## **CALCONNECT DOCUMENT CD 0706**

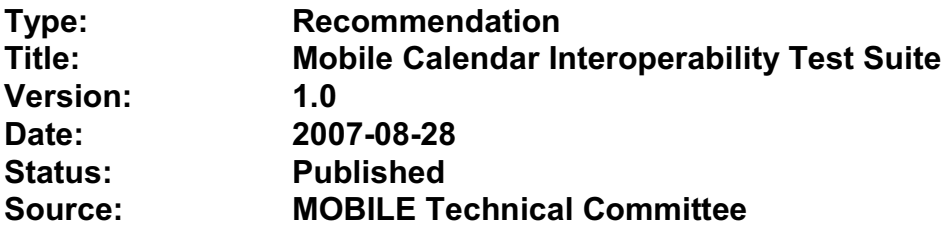

This document incorporates by reference the CalConnect Intellectual Property Rights, Appropriate Usage, Trademarks and Disclaimer of Warranty for External (Public) Documents as located at

<http://www.calconnect.org/documents/disclaimerpublic.pdf>.

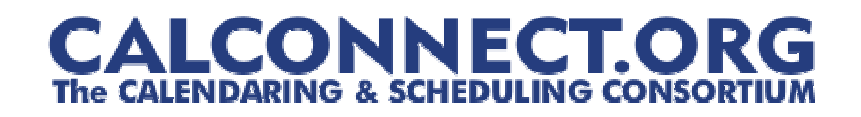

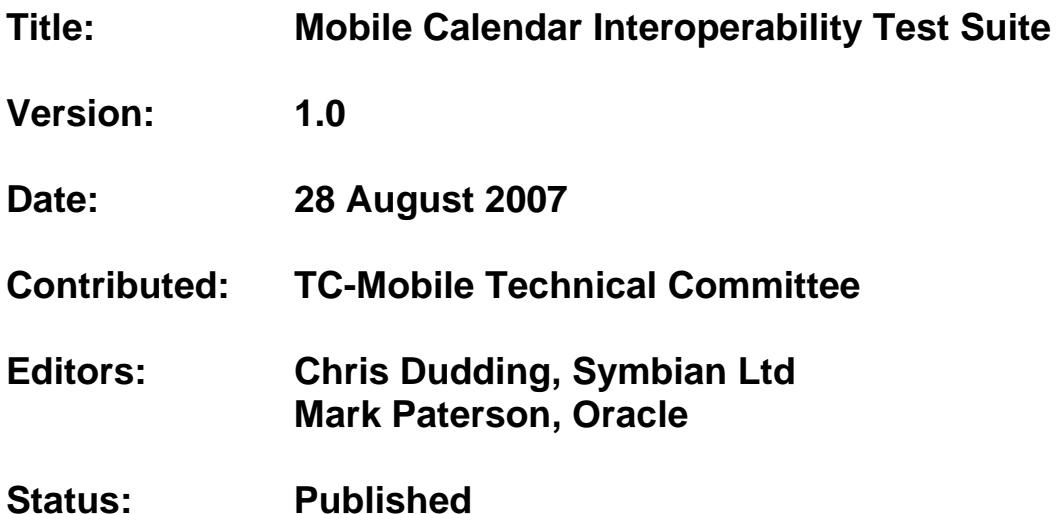

**The Mobile Technical Committee of the Calendaring and Scheduling Consortium created this document. It describes a test suite to assess a mobile device's capability to synchronize calendar data with a calendar store.** 

# INTELLECTUAL PROPERTY RIGHTS, APPROPRIATE USAGE, TRADEMARKS AND DISCLAIMER OF WARRANTY

### STATEMENT OF INTELLECTUAL PROPERTY RIGHTS

This document and the information it contains is the work product of The Calendaring and Scheduling Consortium ("Consortium"), and as such, the Consortium claims all rights to any intellectual property contained herein.

### STATEMENT OF APPROPRIATE USAGE

Standards Setting Organizations and others who find this document is of use in their work are hereby granted the right to copy, redistribute, incorporate into their own documents, make derivative works from, and otherwise make further use of the document and the material it contains at no cost and without seeking prior permission from the Consortium, subject to properly attributing the source if unmodified to the Consortium and notifying the Consortium of its use according to the guidelines below:

- 1. If the document is excerpted or used in its entirety in another document, the text must remain unchanged and a complete citation must be supplied referencing the full title, version, date, and appropriate section/subsection/ paragraph identification from the original document.
- 2. A normative or informative reference to this document may be used in place of excerpting or incorporating the entire original document. Such references should include the full title, version, date, and appropriate section/subsection/paragraph identification from the Consortium document being referenced.
- 3. In either case, the user referencing or excerpting a Consortium document is requested to notify the Consortium of the referencing specification and to provide the Consortium with an appropriate link or other way of reviewing the specification.

### TRADEMARKS

All terms used in this document that are known to be trademarks or service marks have been appropriately capitalized; however the Consortium cannot guarantee that its information is accurate in all cases. The use of any trademark or service mark in this document should not be taken as affecting its validity.

### DISCLAIMER OF WARRANTY

THIS DOCUMENT AND THE INFORMATION IT CONTAINS IS PROVIDED ON AN "AS IS" BASIS, WITHOUT ANY WARRANTY OF ANY KIND, EXPRESS OR IMPLIED, FROM THE CONSORTIUM, ITS CONTRIBUTORS, AND THE ORGANIZATIONS ITS CONTRIBUTORS REPRESENT OR ARE SPONSORED BY (IF ANY), INCLUDING, WITHOUT LIMITATION, ANY WARRANTIES OF MERCHANTABILITY, FITNESS FOR ANY PARTICULAR PURPOSE, AND NON-INFRINGEMENT.

# **Table of Contents**

<span id="page-3-0"></span>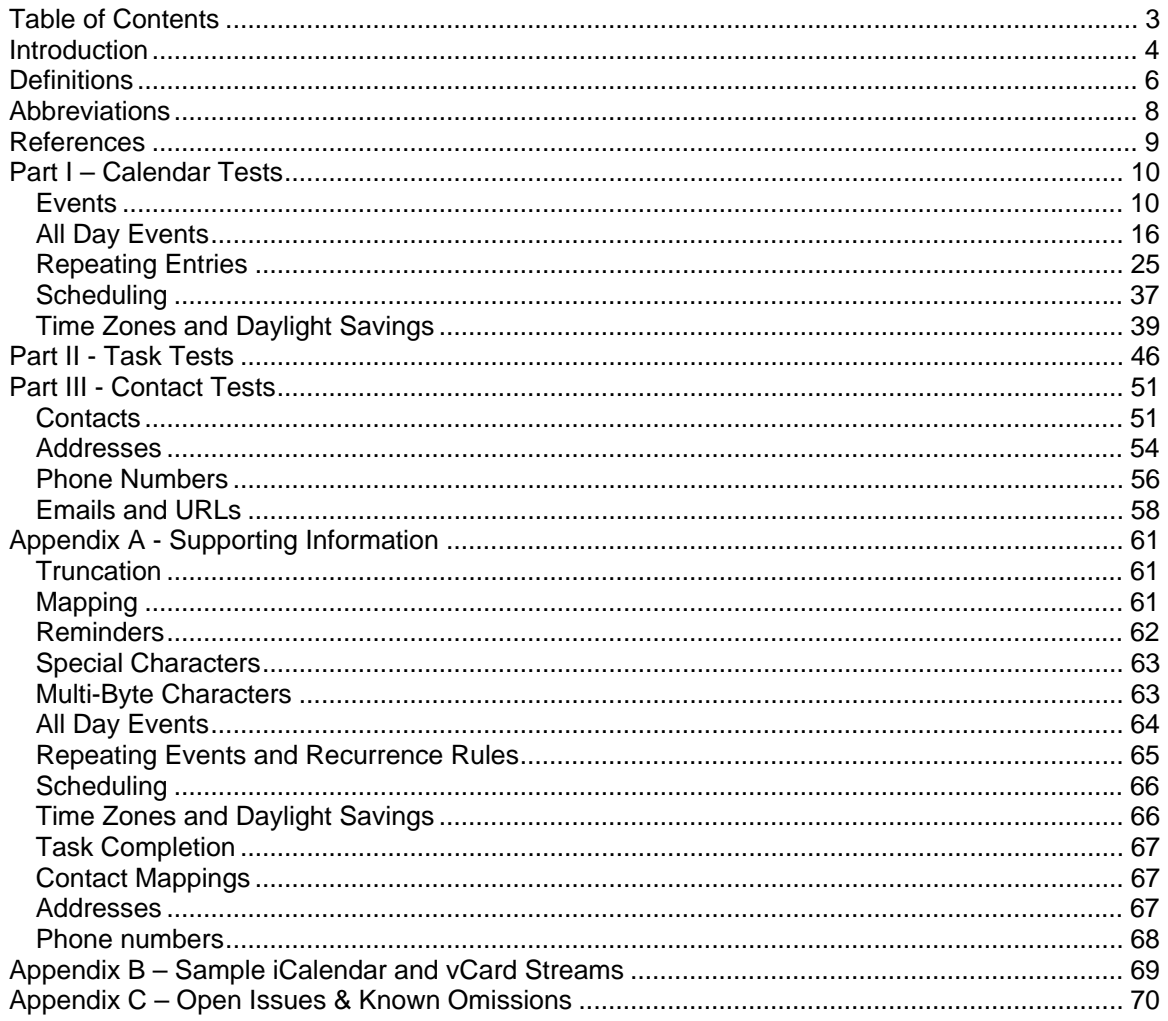

# **Introduction**

<span id="page-4-0"></span>This document describes the test steps required to assess a mobile device's capability to synchronize calendar data with a calendar store (referred to from now on as "the server").

It is provided as a resource for implementers to help promote interoperability, but the successful execution of the test cases described herein should not be considered as any type of formal validation.

The tests described in this document are to be manually executed. Data synchronization sessions will be initiated between the mobile device under test and the server. A desktop or web based calendar client should be used to enter and verify data on the server.

The testing method used will be a black box testing approach, wherein inputs will be provided from both the server and device and outputs will be generated. Comparisons between the actual output and the expected output will determine the capability of the device to synchronize calendar data.

The test cases have been written with the understanding that some form of synchronization is occurring, but they make no assumptions concerning the underlying methodology. They can be used for testing OMA Data Synchronization (formerly SyncML) implementations, cable based synchronization solutions, or even mobile clients which reconcile a local store using [CalDAV] (or their own proprietary protocol). It should also be possible to test direct data transfer between devices using short link connectivity protocols such as Bluetooth or Infrared with minimal changes.

The test cases assume that the underlying data exchange formats used will be [iCalendar] and [vCard 3.0].

It is possible to use these test cases with implementations that use [vCalendar], [vCard 2.1], or some other proprietary format. Arguments supporting the importance of iCalendar to the Mobile Industry are discussed in the Consortium white paper on [The Benefits of iCalendar for the Mobile Industry].

The intent of this test suite is to verify the validity of the calendar data that is exchanged and to guarantee that the calendar user has an accurate representation of their calendar regardless of which side (mobile device or server) they are viewing it from.

It does not attempt to go beyond this scope, so it does not include tests for such things as:

• Conflict Resolution

- Correct protocol usage (e.g. support for OMA DS Server Alerted Notification or Suspend/Resume)
- Stress tests for a large volume of calendar events
- Stress tests for calendar event content, such as very long DESCRIPTION properties (e.g. copying full text of an email into the calendar description)
- Effects experienced when multiple synchronization technologies are used in parallel (e.g. duplicate entry problems reported when using Palm HotSync or BlackBerry clients and OMA DS in conjunction)
- Negative test conditions. In other words, incorrect input data that deliberately generates errors such as invalid recurrence patterns

Each group of tests starts with basic test cases to verify that essential calendaring data can be transferred back and forth accurately. These are followed by tests that focus on aspects that have been identified as problem areas.

Some test cases identify problem areas for further discussion at a forthcoming Calconnect Mobile Interoperability Test Event. These 'Birds of a Feather' discussion items are marked with '*BOF Topic*' in the text. References to external specifications are shown in the text in square brackets.

A complete list of limitations and current omissions within this test suite are documented in Appendix C.

# **Definitions**

<span id="page-6-0"></span>The definitions below are taken from the Calendar & Scheduling Consortium [Calendaring Glossary].

**Access control** - A mechanism to grant or deny privileges (Create, Read, Update, Delete) on calendars, events, tasks or journal entries to other calendar users.

**Alarm** – A reminder for an event or a to-do. Alarms may be used to define a reminder for a pending event or an overdue to-do.

**Calendar** - A collection of events, to-dos, journal entries, etc. A calendar could be the content of a person or resource's agenda; it could also be a collection of data serving a more specialized need. Calendars are the basic storage containers for calendaring information. [Reference: RFC 3283]

**Calendar User (CU)** - An entity (often a human) that accesses calendar information. [Reference: RFC 3283]

**Calendaring** – An application domain that covers systems that allow the interchange, access and management of calendar data.

**Calconnect** – The Calendaring and Scheduling Consortium consisting of vendors and user groups interested in promoting and improving calendaring and scheduling standards and interoperability.

**Coordinated Universal Time (UTC)** – An atomic realization of Universal Time (UT) or Greenwich Mean Time, the astronomical basis for civil time. Time zones around the world are expressed as positive and negative offsets from UT. UTC differs by an integral number of seconds from International Atomic Time (TAI), as measured by atomic clocks and a fractional number of seconds from UT. [Reference: Wikipedia]

**Daylight Savings Time (DST)** – The period of the year in which the local time of a particular time zone is adjusted forward, most commonly by one hour, to account for the additional hours of daylight during summer months.

**Event** – A calendar object that usually takes up time on an individual calendar. Events are commonly used to represent meetings, appointments, anniversaries, and day events.

**iCalendar** – The Internet Calendaring and Scheduling Core Object Specification. An IETF standard (RFC 2445) for a text representation of calendar data.

**Instance** – when used with recurrences, an instance refers to an item in the set of recurring items.

**Invite** – To request the attendance of someone to a calendar event.

l

**Notification** - 1) The action of making known, an intimation, a notice. 2) reminder or alarm sent when any resource or parties interested in the resource need an indicator that some attention is required. Possible notification methods include email, paging, audible signal at the computer, visual indicator at the computer, voice mail, telephone.

**Organizer** – the originator of a calendar event typically involving more than one attendee.

**Priority** – A level of importance and/or urgency calendar users can apply to Tasks and Events.

**Recurring** – happening more than once over a specified interval, such as weekly, monthly, daily, etc. See **Repeating**.

**Repeating** – an event that happens more than once. You might want an event to occur on a regular basis. To do this you schedule a repeating event. Any changes you make to the event can automatically be made to all occurrences of the event. If necessary, changes can be made to individual events without affecting the others. For example, if you need to attend a weekly meeting, you can schedule a repeating event on your calendar. Using another example, if you want to schedule a five day vacation, schedule an all-day event that repeats daily for a total of five times. If you have to cancel one of the days, delete the one day without deleting the whole event.

### **Reminders** - see **Notification.**

l

**Time zone** - Areas of the Earth that have adopted the same local time. Time zones are generally centered on meridians of a longitude, that is a multiple of 15°, thus making neighboring time zones one hour apart. However, the one hour separation is not universal and the shapes of time zones can be quite irregular because they usually follow the boundaries of states, countries or other administrative areas. [Reference: Wikipedia]

# **Abbreviations**

<span id="page-8-0"></span>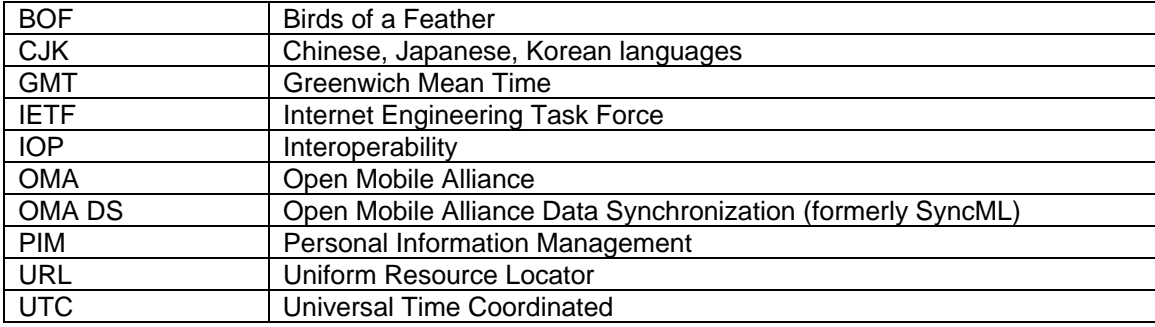

# **References**

<span id="page-9-0"></span>The following specifications are referenced in this document

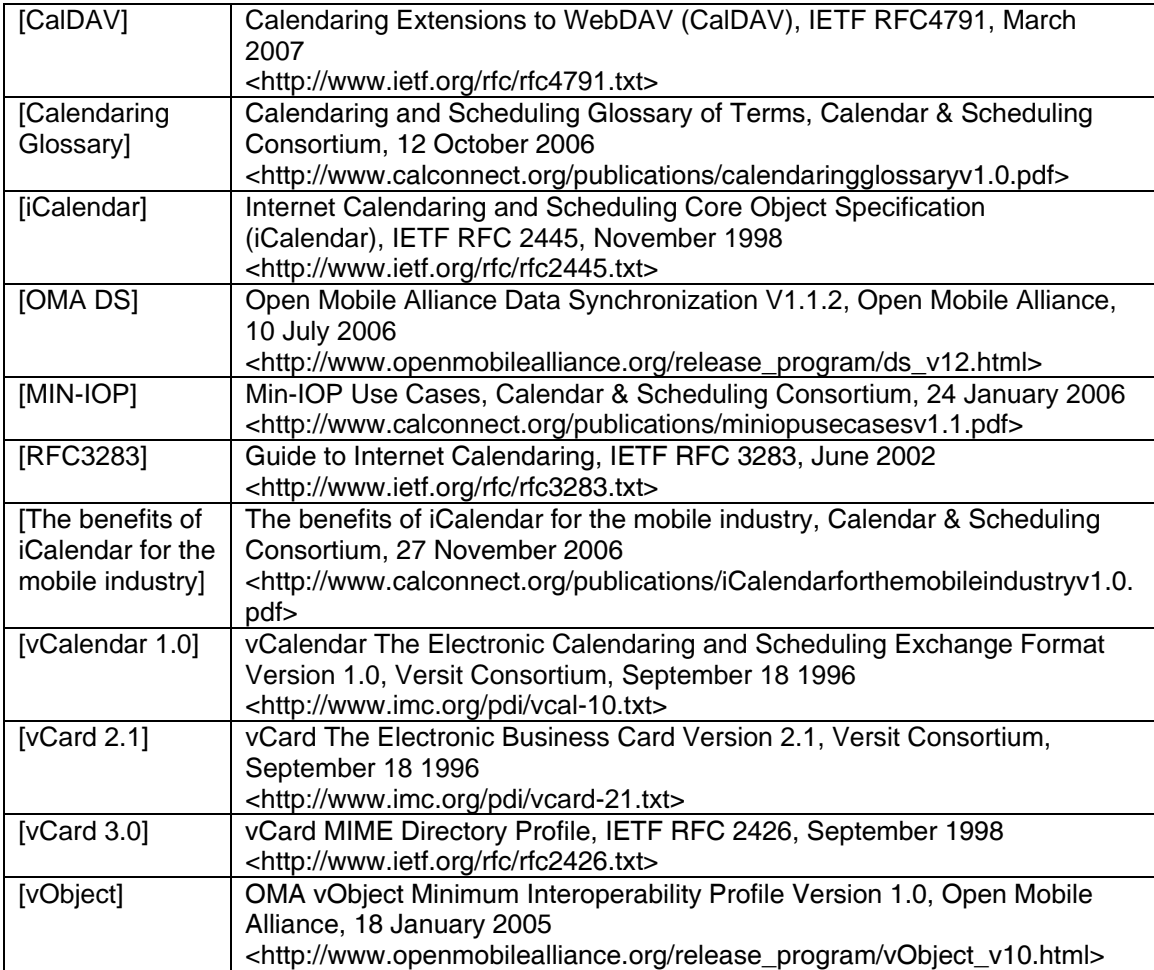

# **Part I – Calendar Tests**

## *Events*

<span id="page-10-0"></span>The following set of tests verifies that basic events can be passed back and forth between the mobile device and the server. They also attempt to verify the following:

- that events with large amounts of data do not adversely affect the mobile device.
- that any form of truncation that may need to occur on the device does not adversely effect the representation on the server
- that reminders can be part of the event
- that appropriate mappings are done for access level and priorities
- that special characters and multi-byte characters can be correctly displayed on either side.

Notes:

- Appendix A Special Information, has additional information on truncations, mappings, reminders, special characters, and multi-byte characters.
- All tests should be performed in succession.

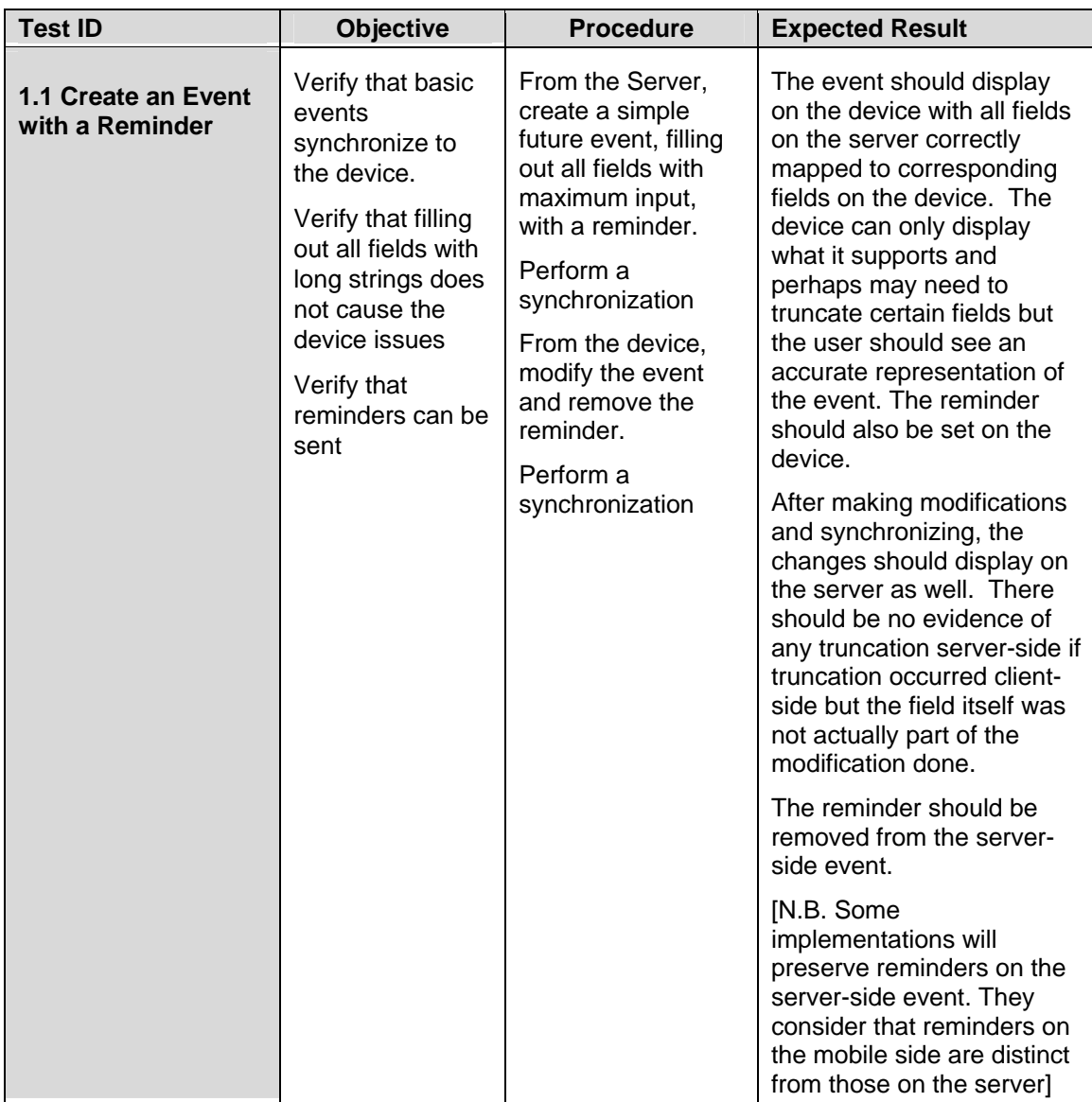

### **Server to Device**

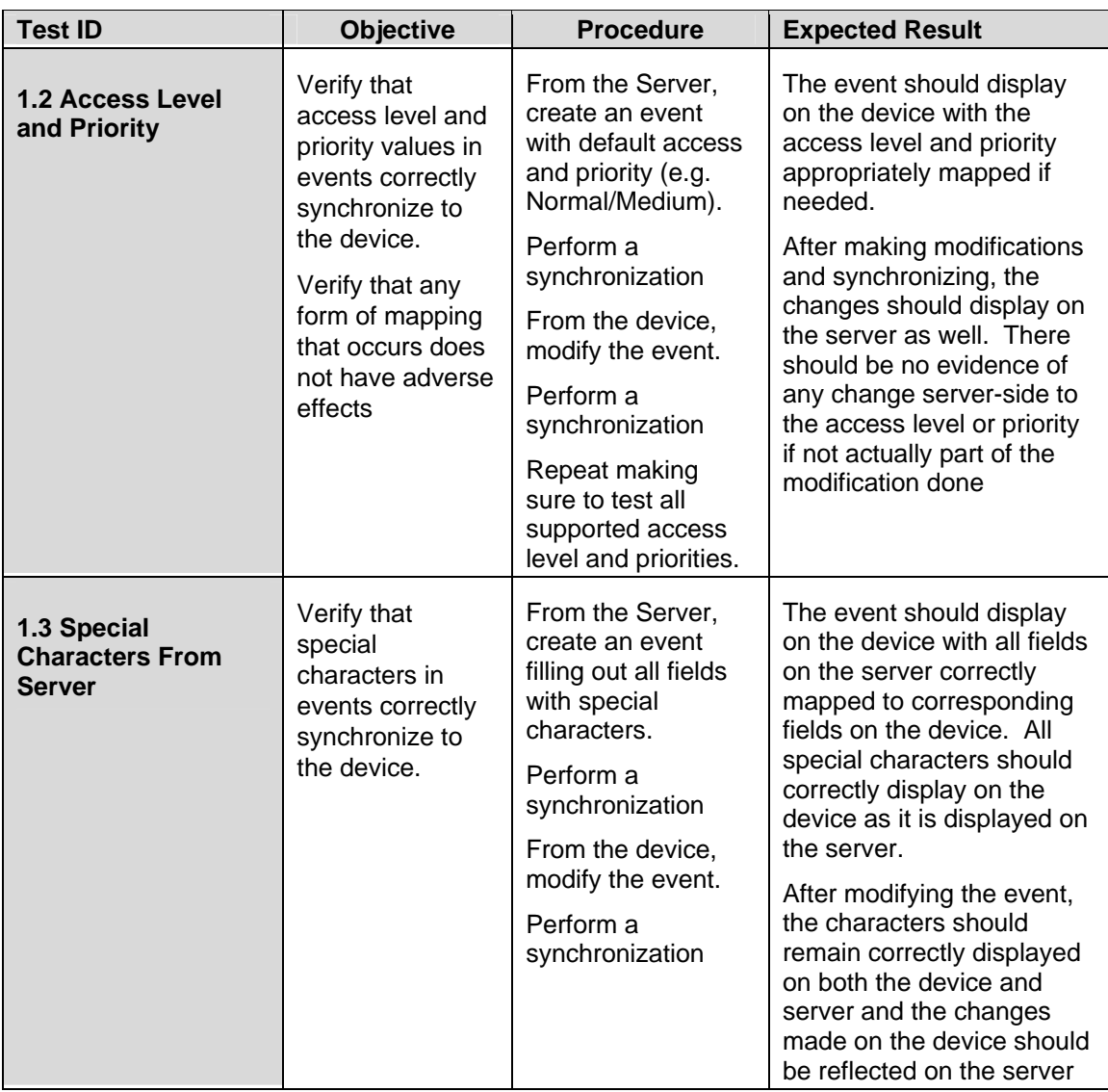

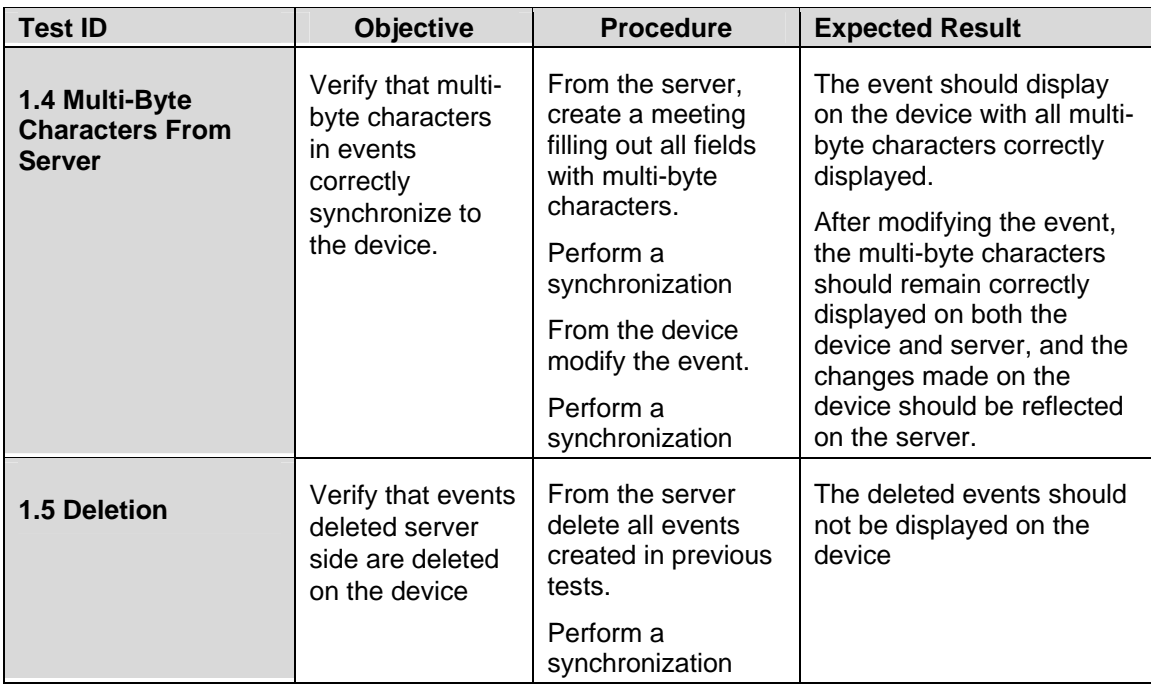

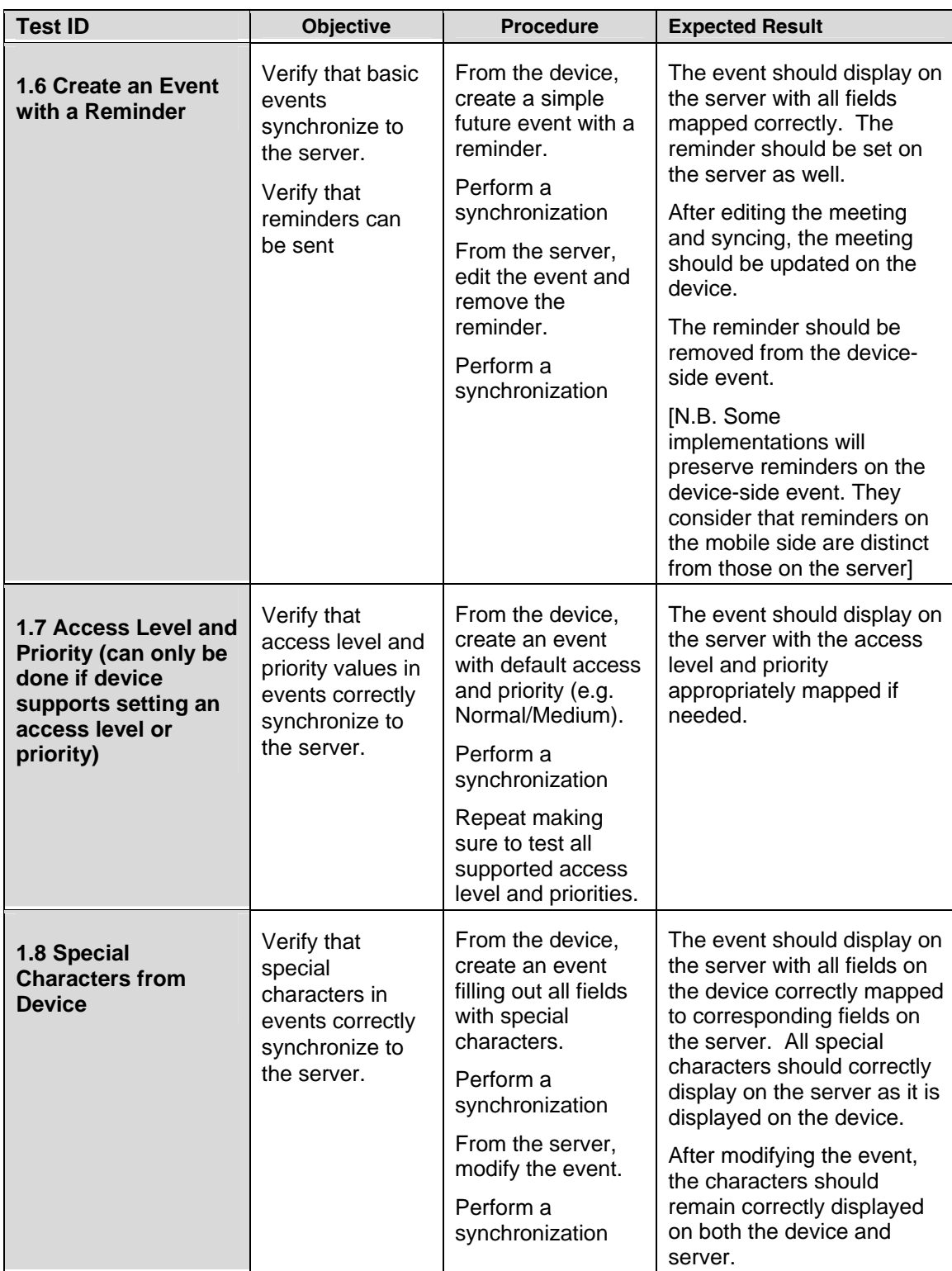

### **Device to Server**

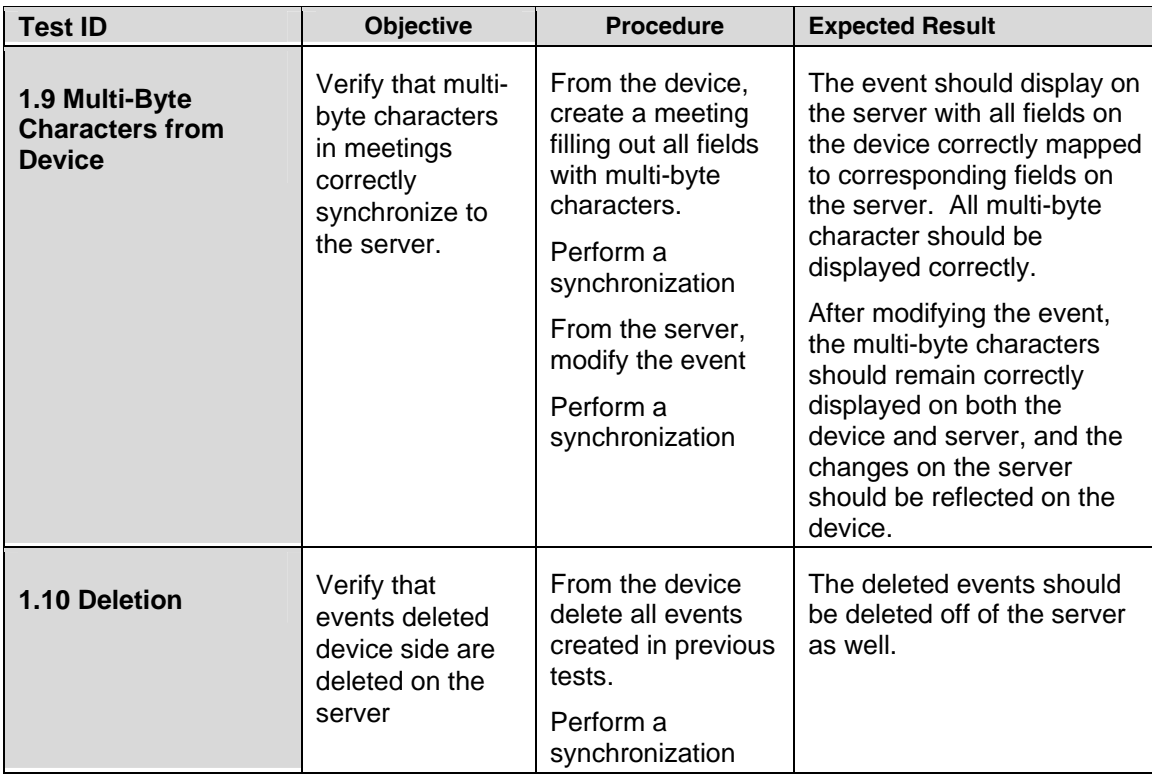

## *All Day Events*

<span id="page-16-0"></span>The following set of tests verifies that all-day events can be passed back and forth between the mobile device and the server. They also attempt to verify the following:

- that all day events locked to a specific day remain locked to that day.
- that all day events which span multiple days can be handled

Notes:

l

- Appendix A Special Information, has additional information on all day events.
- All tests should be performed in succession.

#### **Server to Device**

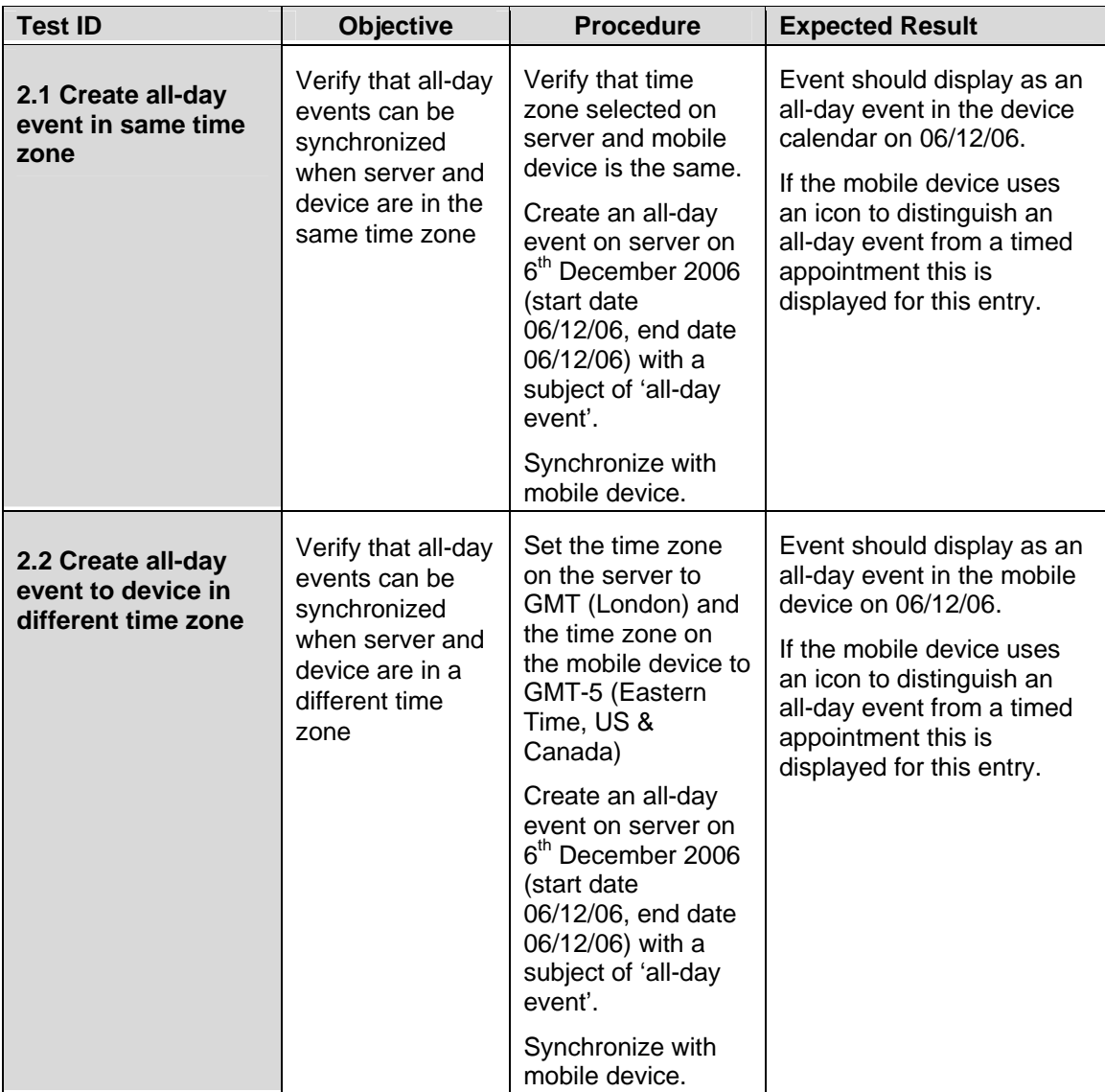

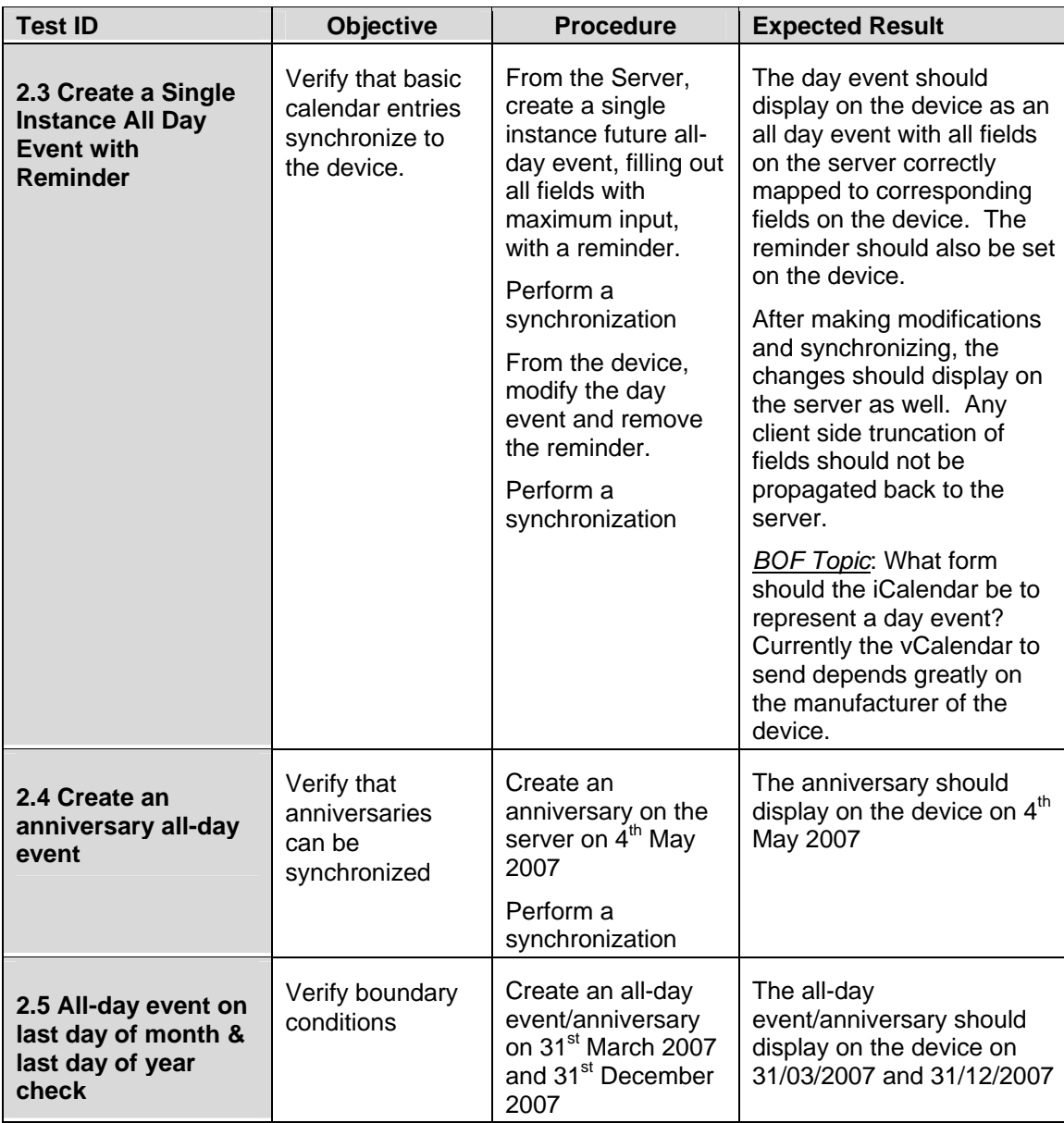

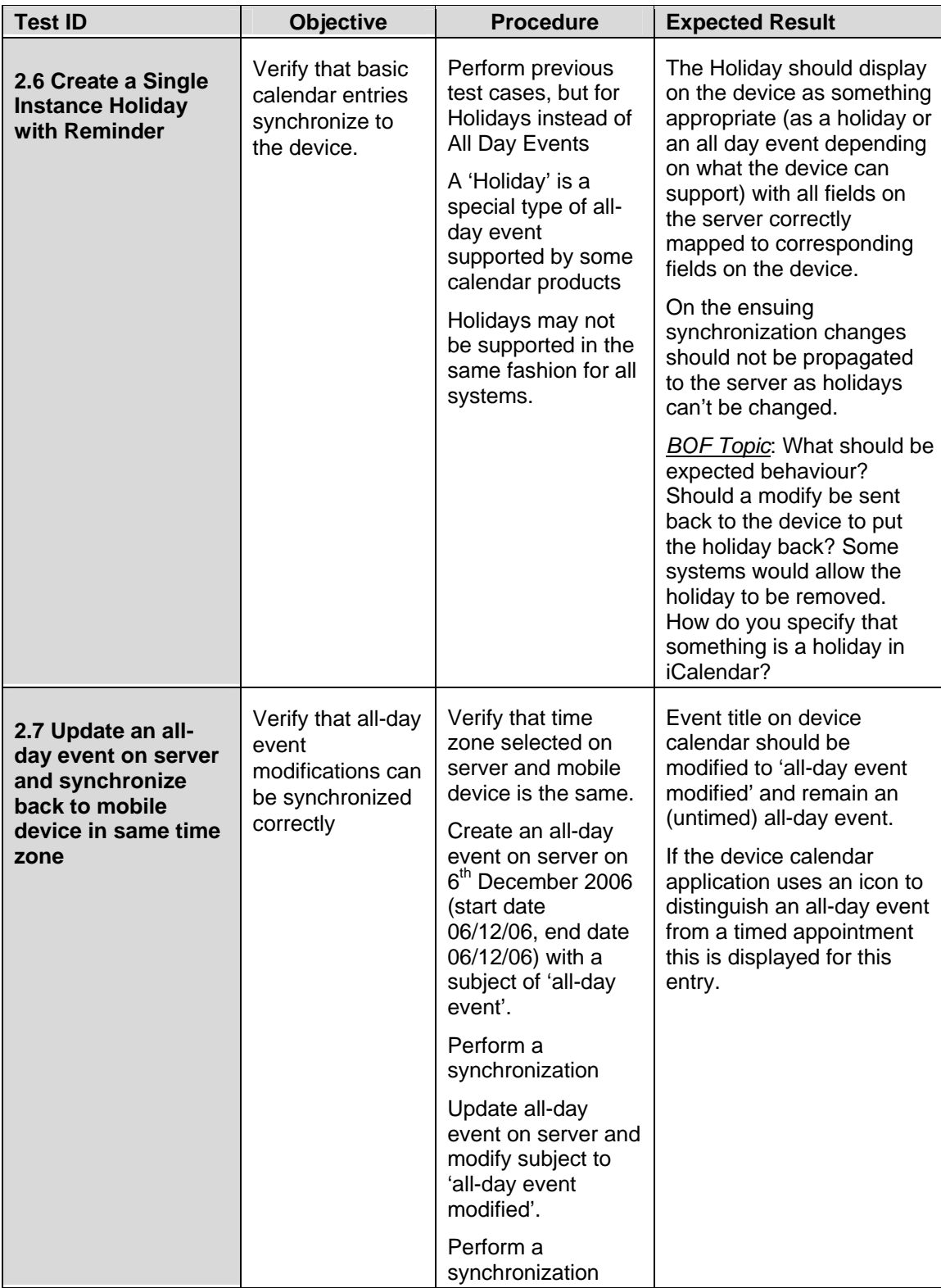

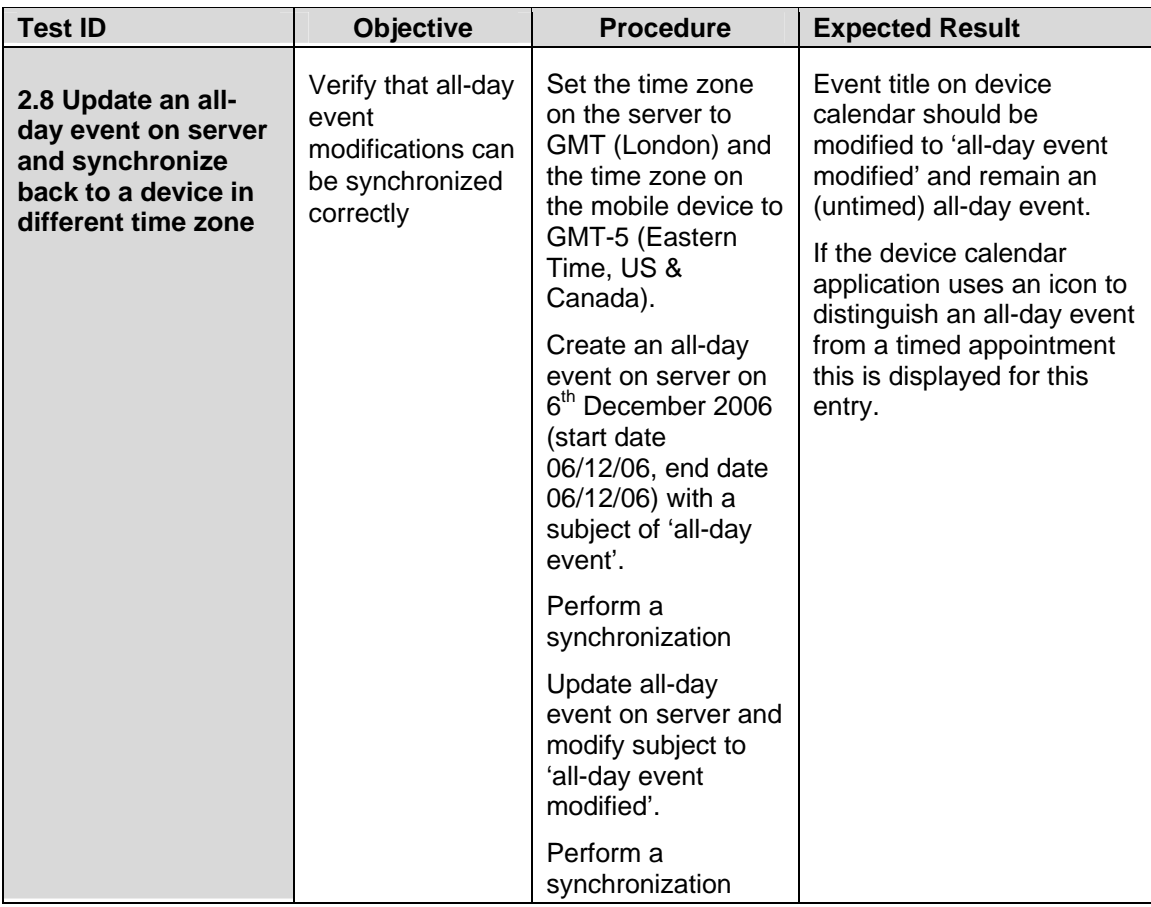

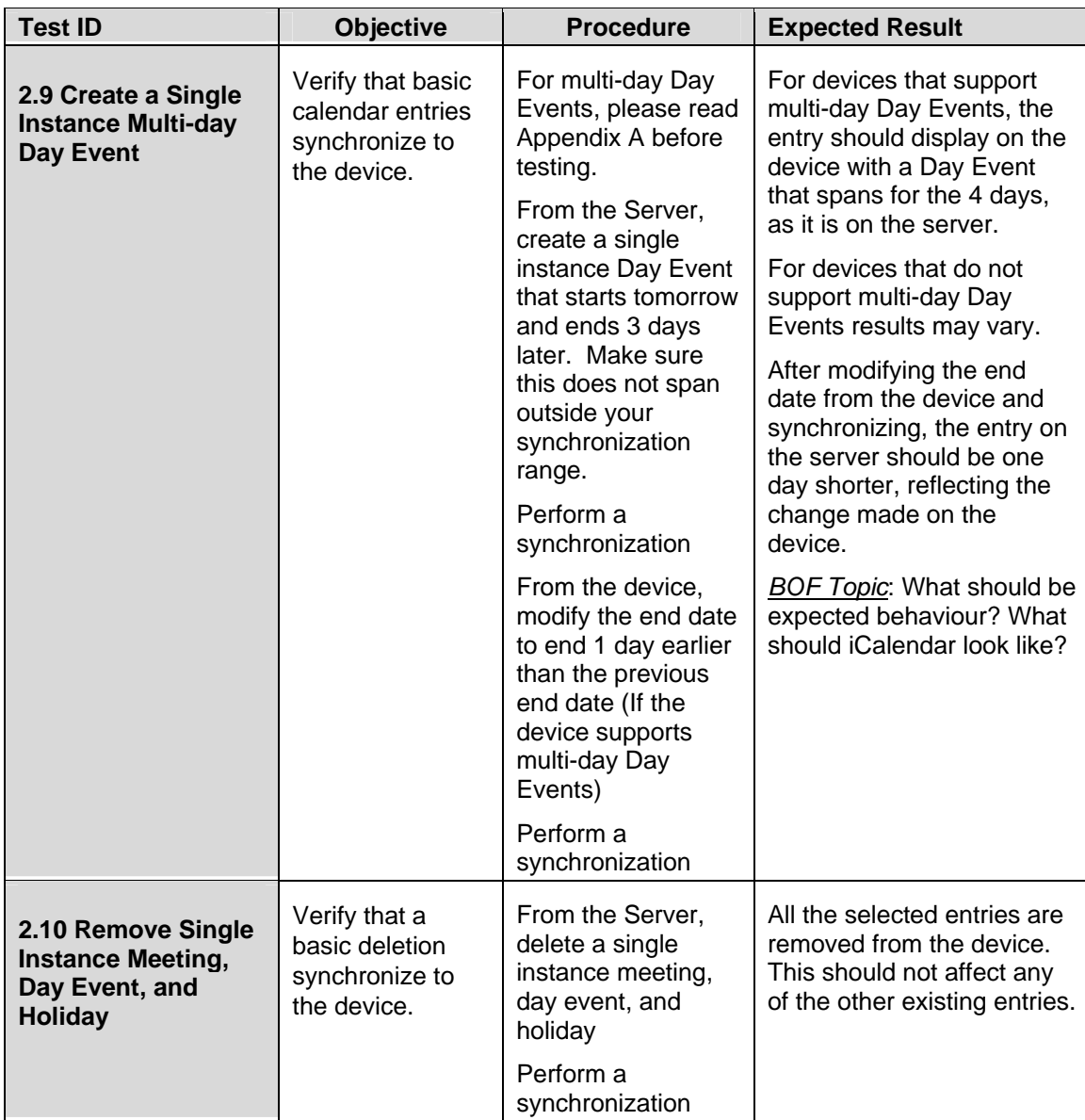

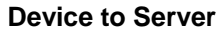

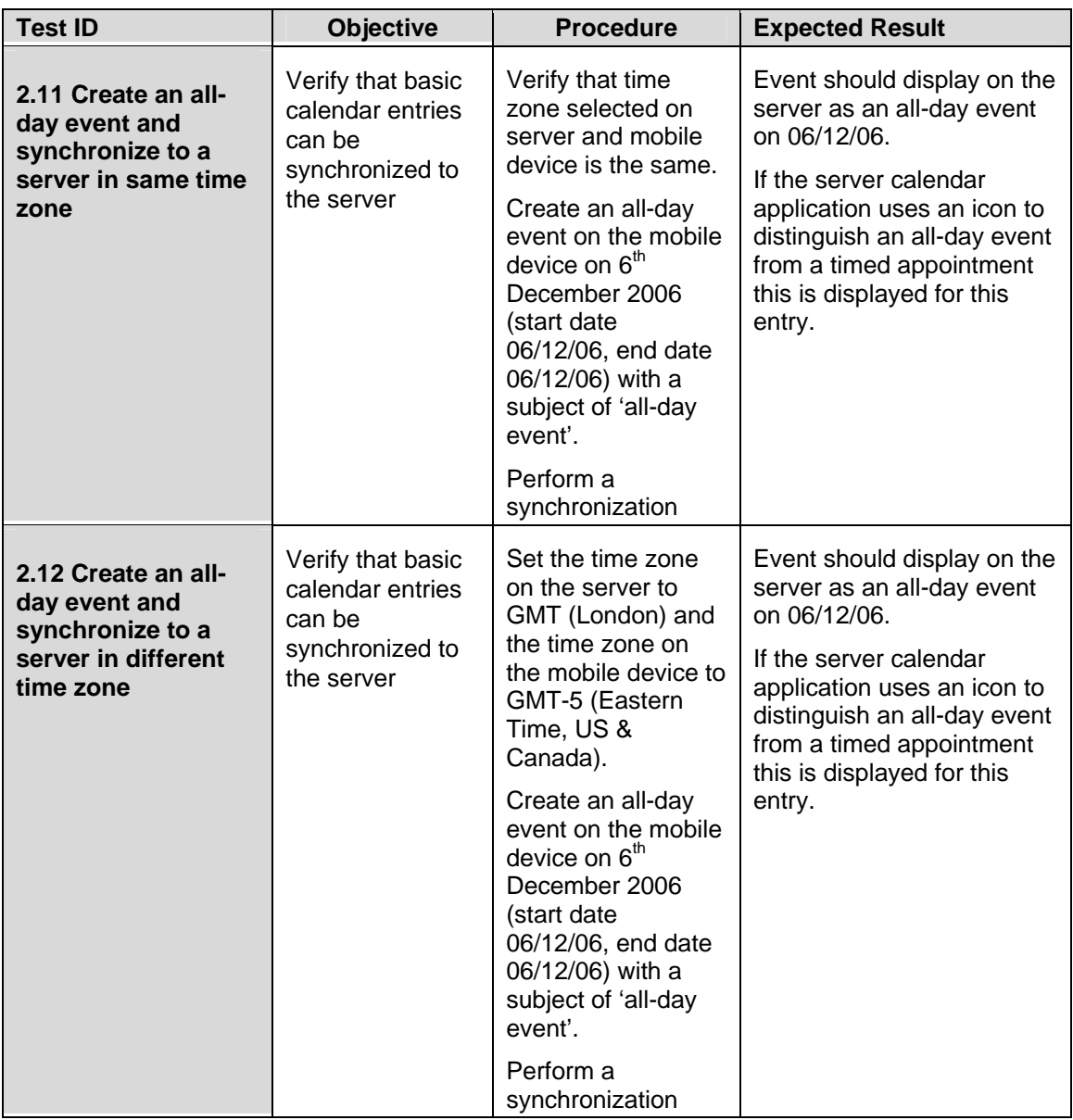

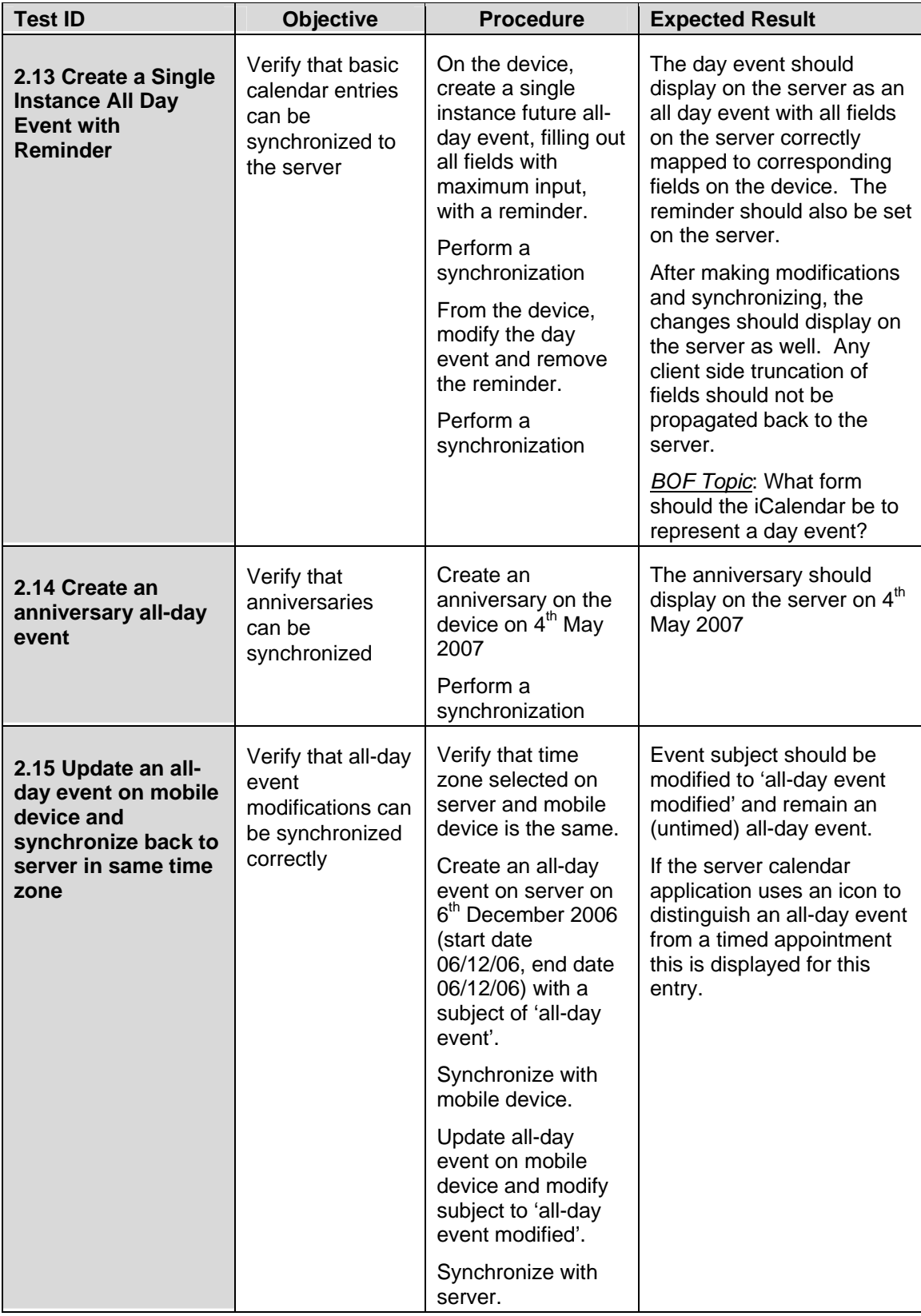

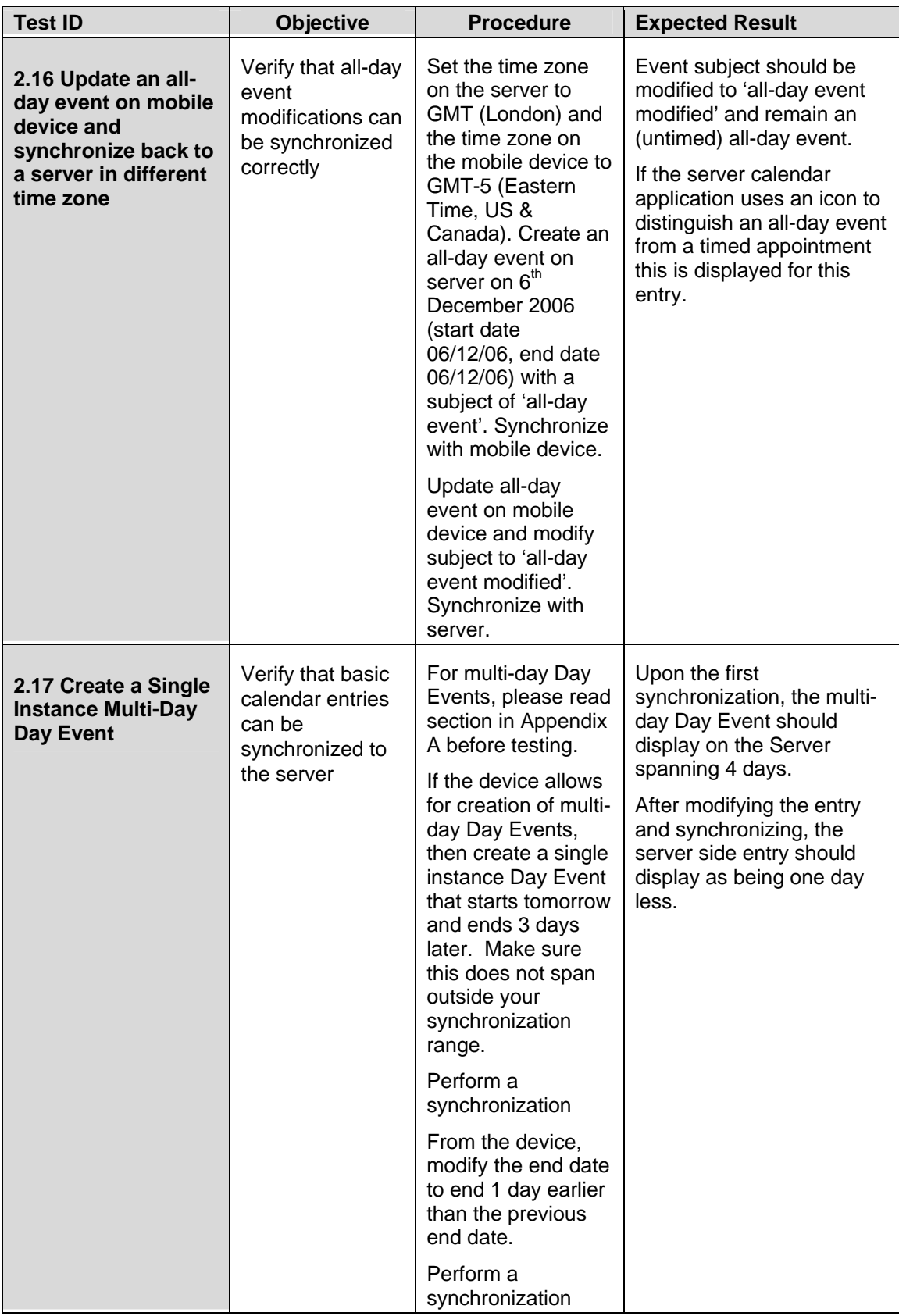

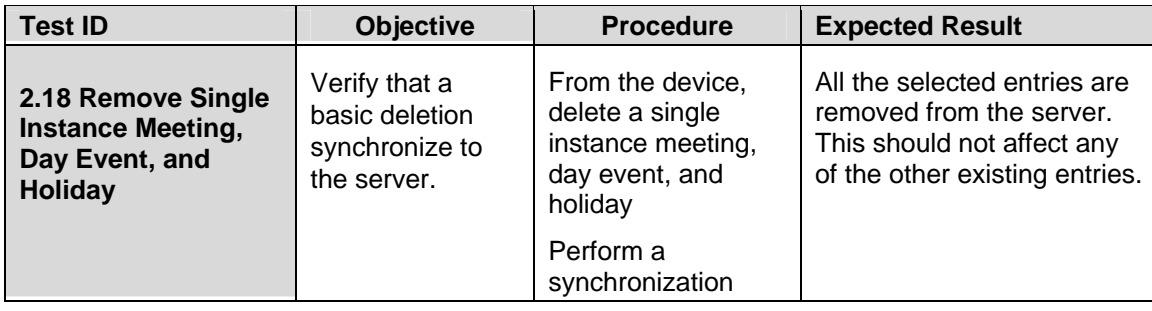

# *Repeating Entries*

<span id="page-25-0"></span>The following test cases verify that recurring events can be synchronized between device and server.

In particular

- Repeating calendar events can be created
- Repeating calendar events can be modified (exceptions added/removed)
- Repeating calendar events can be deleted

NOT ALL DEVICES SUPPORT RECURRING ENTRIES. **Only perform these tests if the device does support the creation of recurring entries**.

Notes:

l

- The level of REPEATING/RECURRING meeting support will vary depending on the server. See Appendix A for explanation on possible levels of support.
- All tests should be performed in succession.

#### **Test ID Objective Procedure Expected Result 3.1 Create Daily Repeat (every day, bounded)** Verify that a daily repeat can be synchronized Example – Five day conference Create an appointment on 23rd April 2007 with a daily repeat until 27<sup>th</sup> April 2007 Perform a synchronization Device calendar should display 5 occurrences of a daily repeating meeting **3.2 Create Daily Repeat (every other day, unbounded)**  Verify that a daily repeat can be synchronized Example – Meeting every other day Create an appointment on 23rd April 2007 with a daily repeat every other day Perform a synchronization Device calendar should display a daily repeating meeting every other day starting from 23<sup>rd</sup> April 2007 The repeat pattern should remain unbounded (in other words, it should repeat forever) **3.3 Create Daily Repeat (every 7 days, unbounded)**  Verify that a daily repeat can be synchronized Example – Weekly Staff Meeting Create an appointment on  $2^{nd}$  May 2007 with a daily repeat every 7 days Perform a synchronization Device calendar should display a weekly meeting every seven days (every Wednesday) from 2<sup>nd</sup> May 2007 The repeat pattern should be the same visible pattern as a weekly repeat and it should be unbounded

#### **Server to Device**

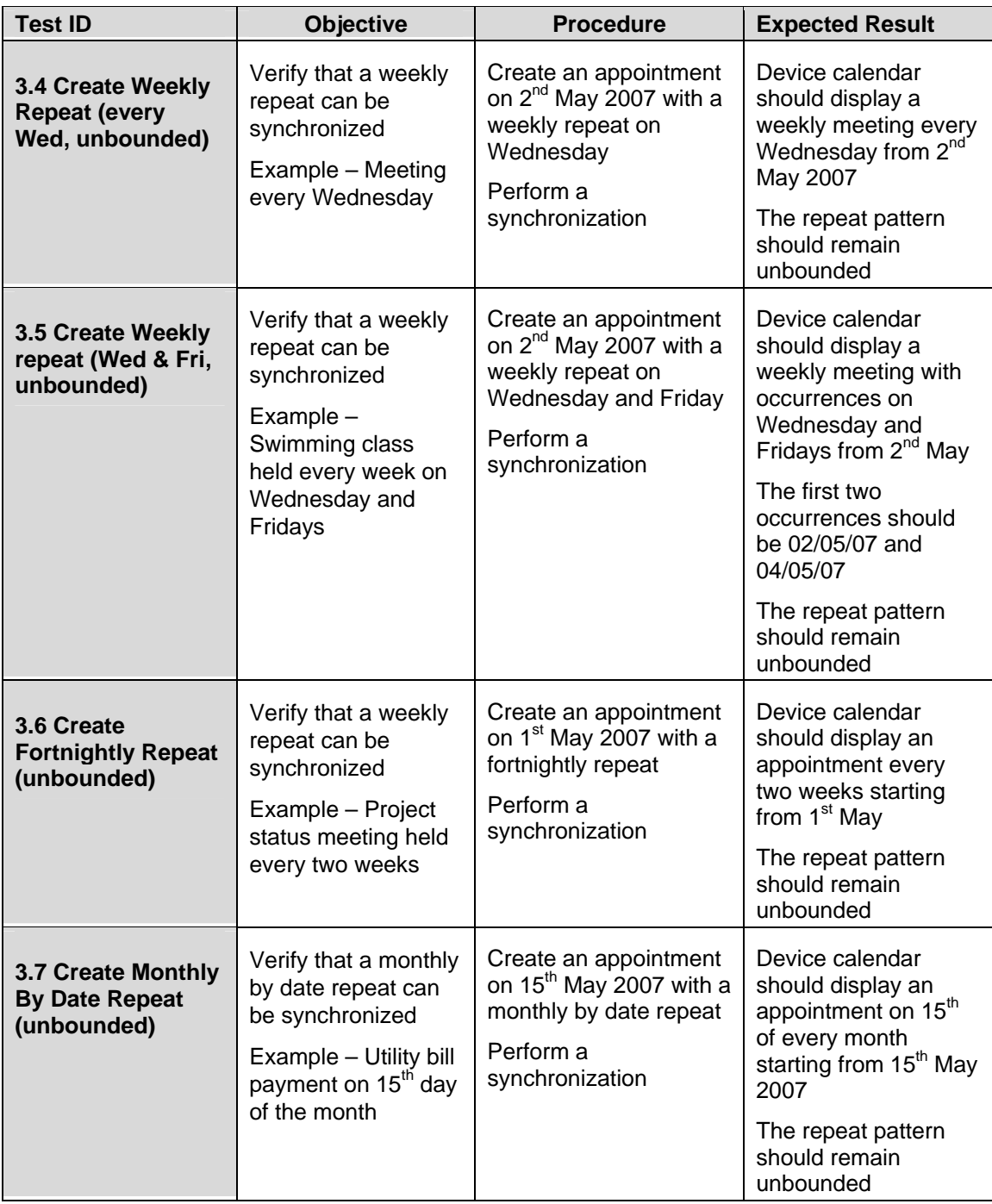

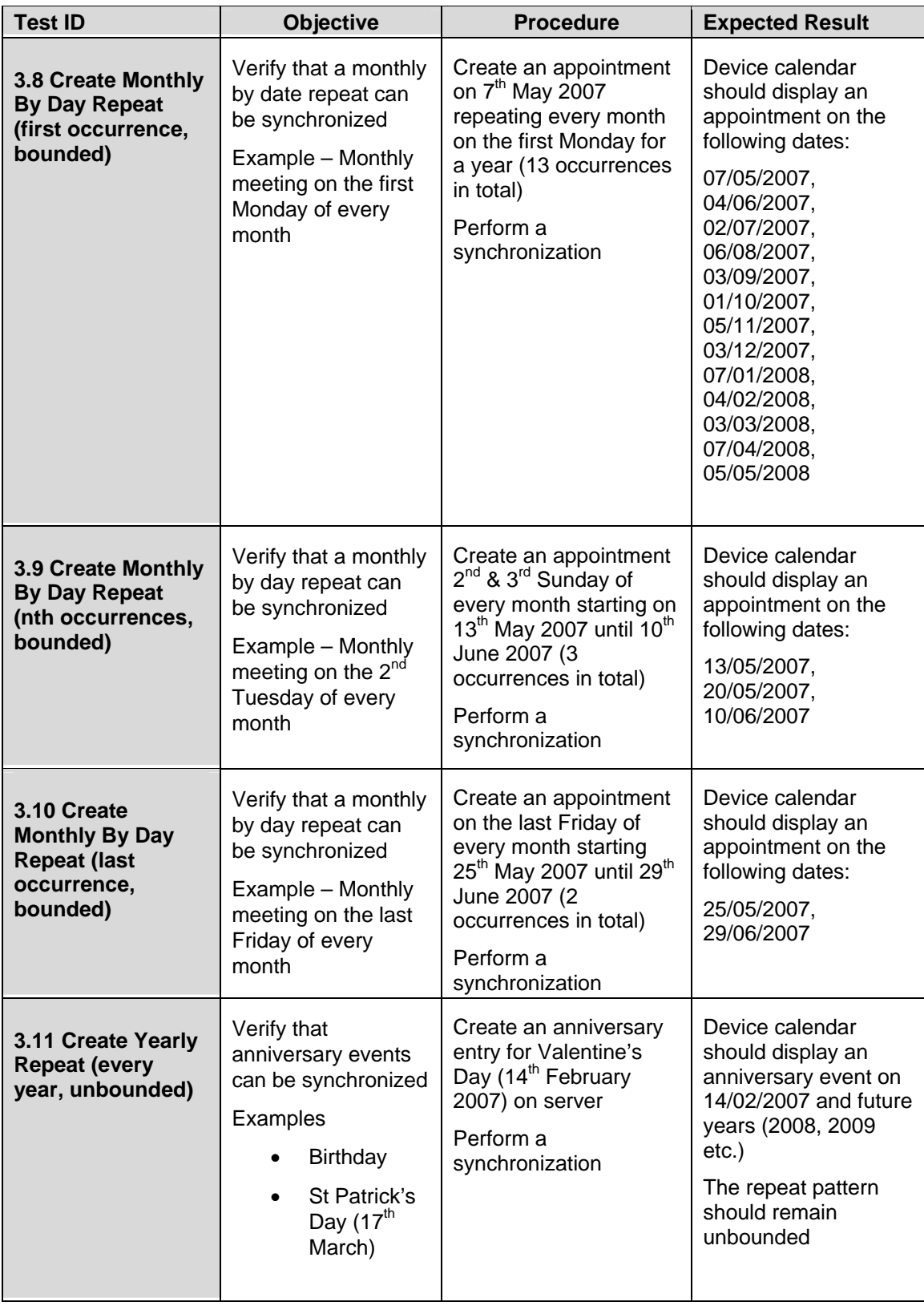

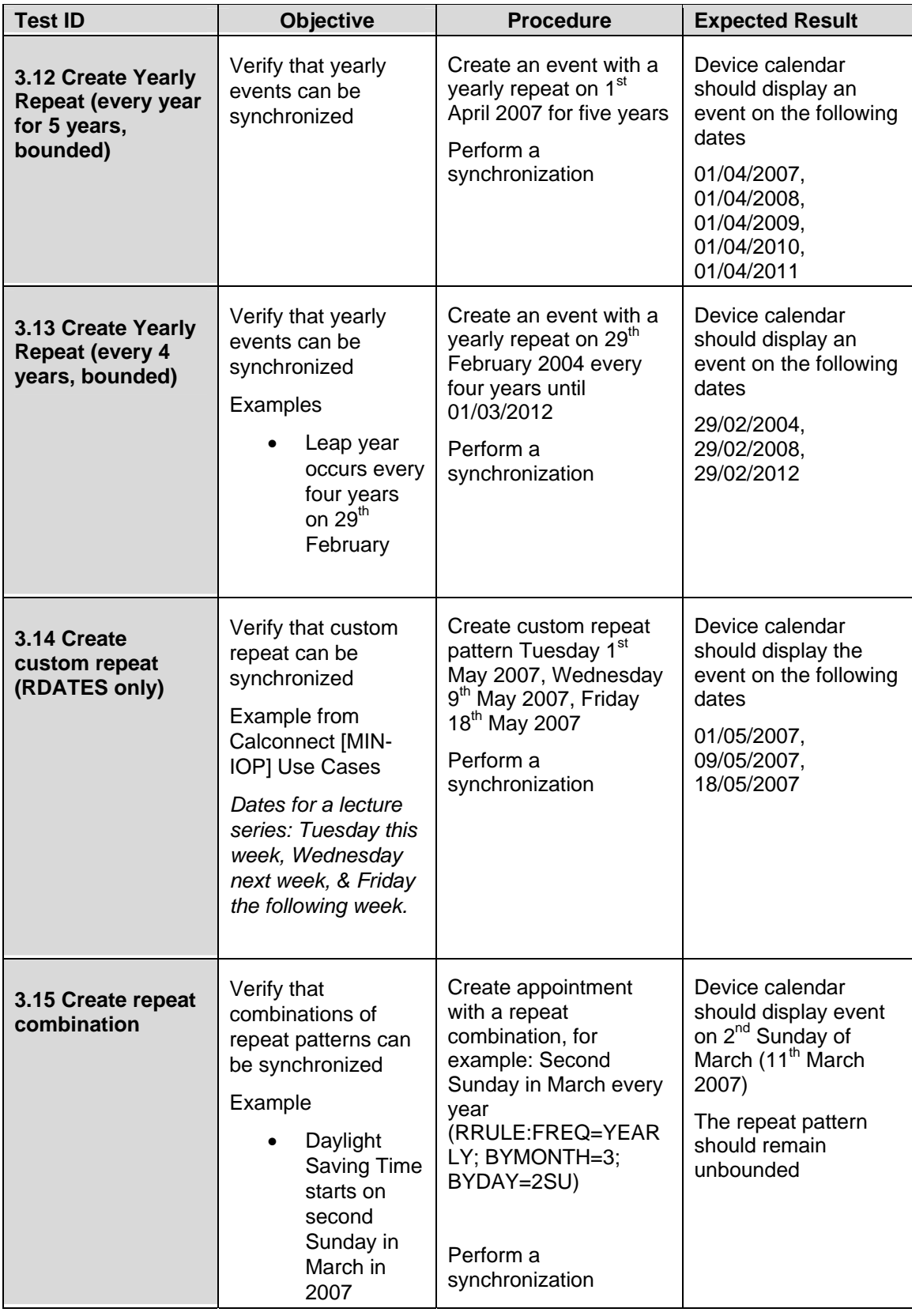

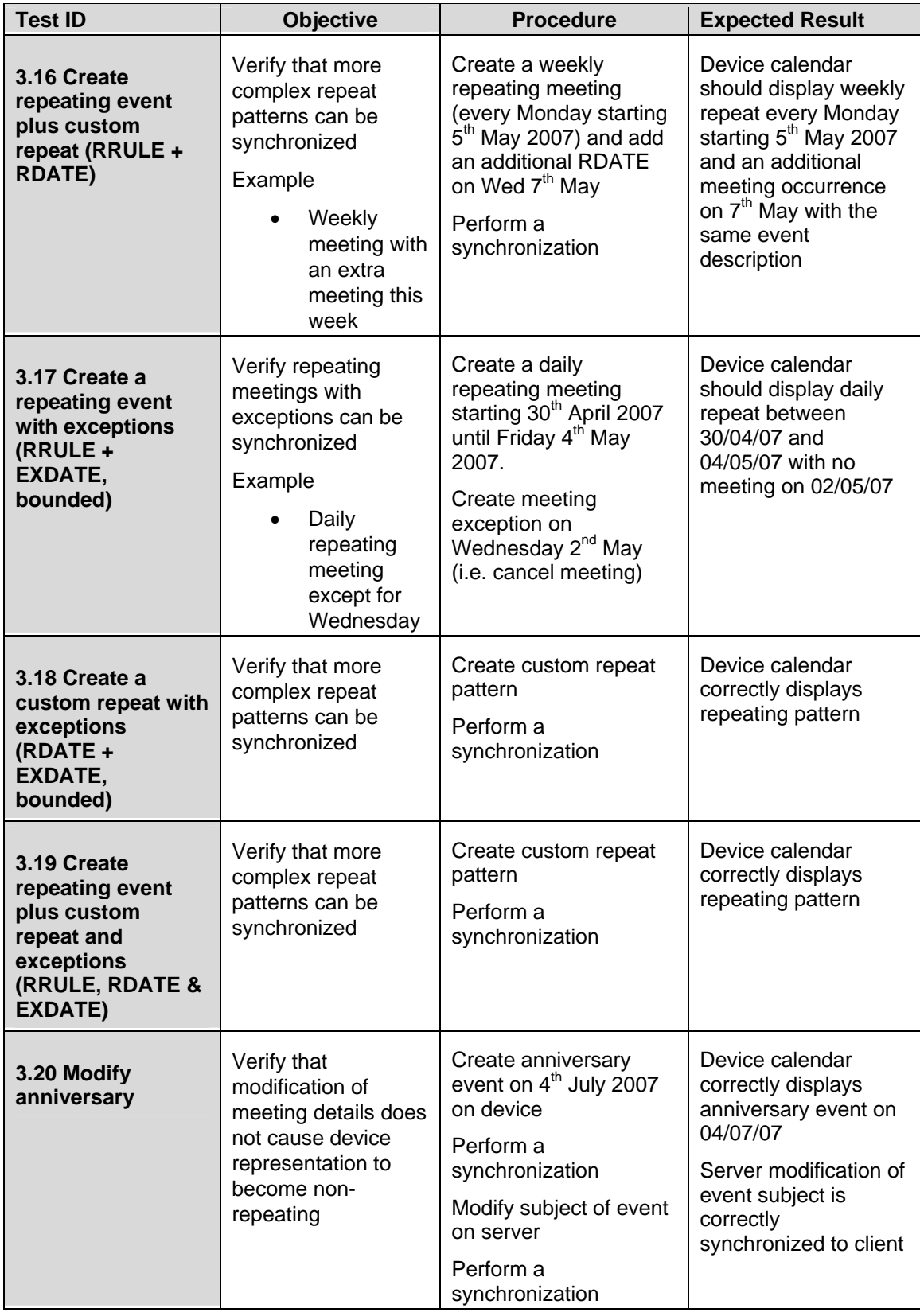

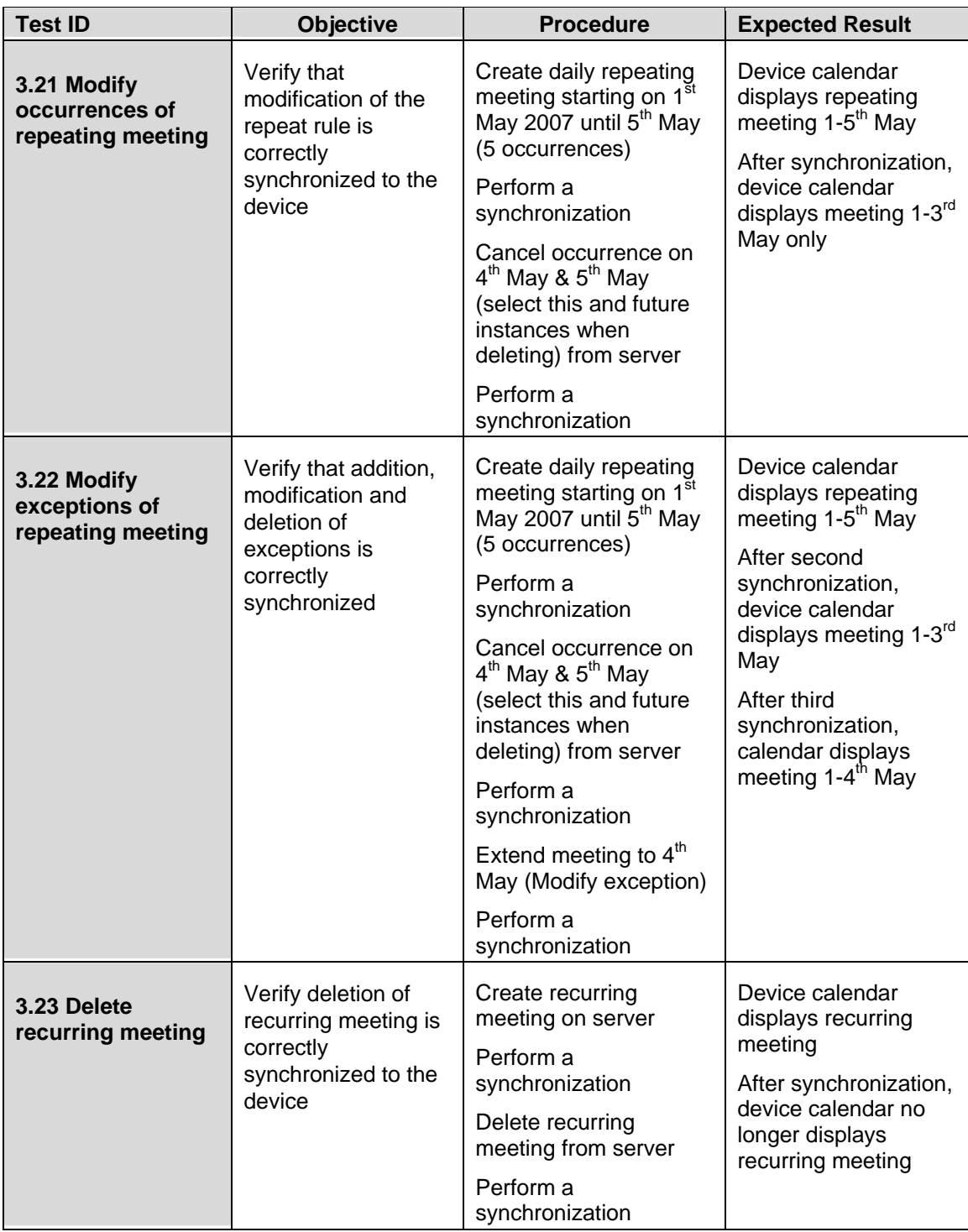

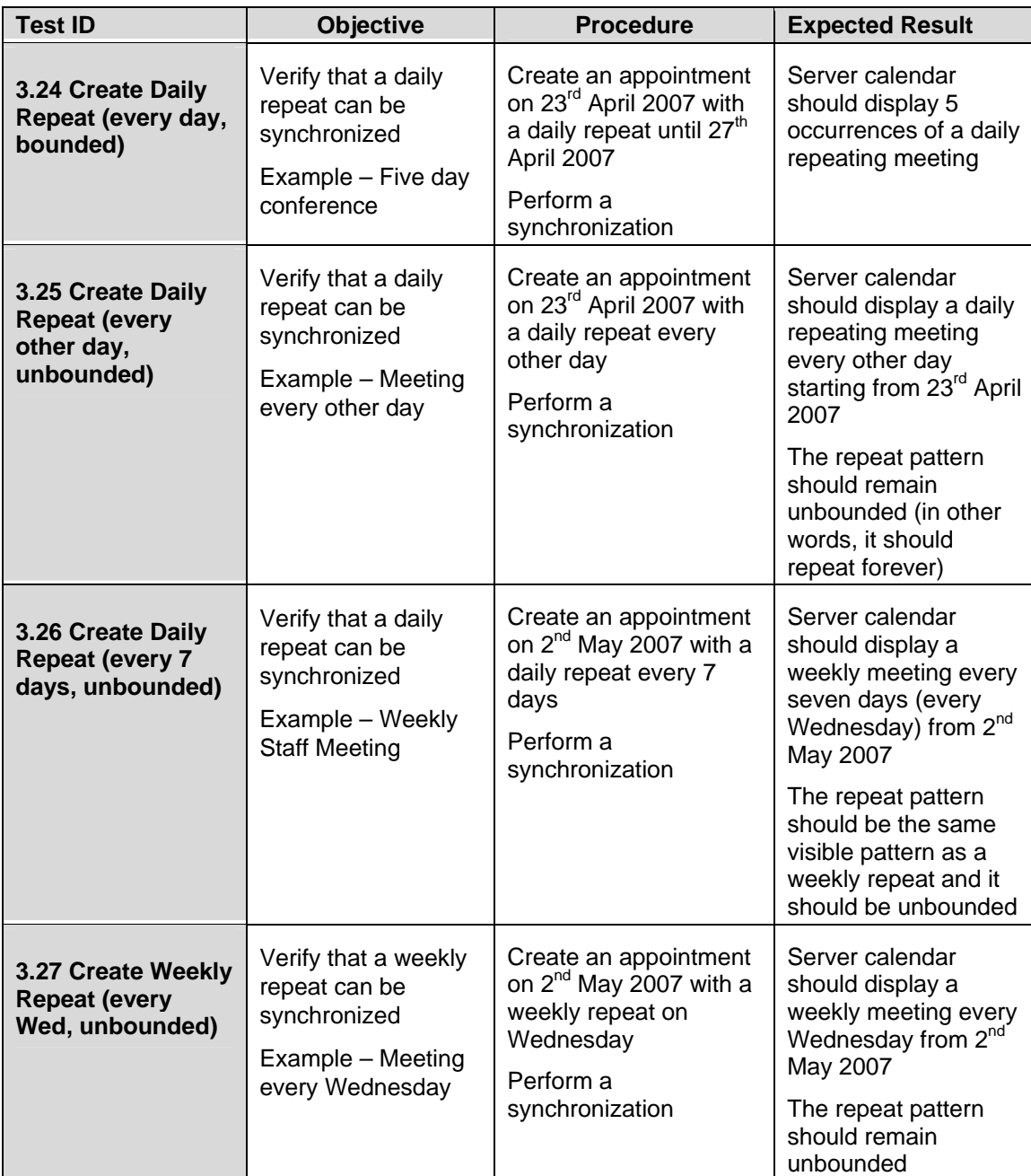

### **Device to Server**

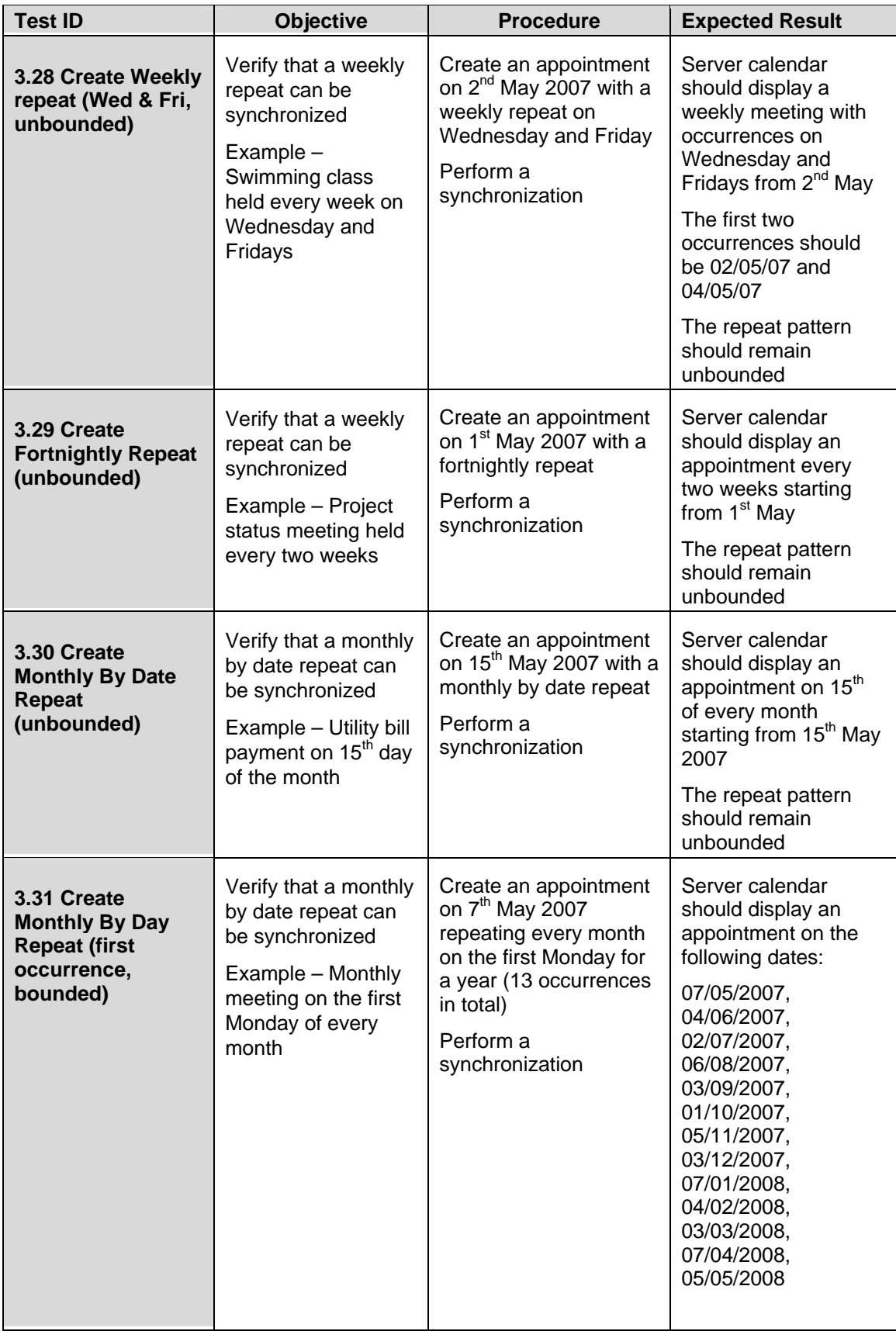

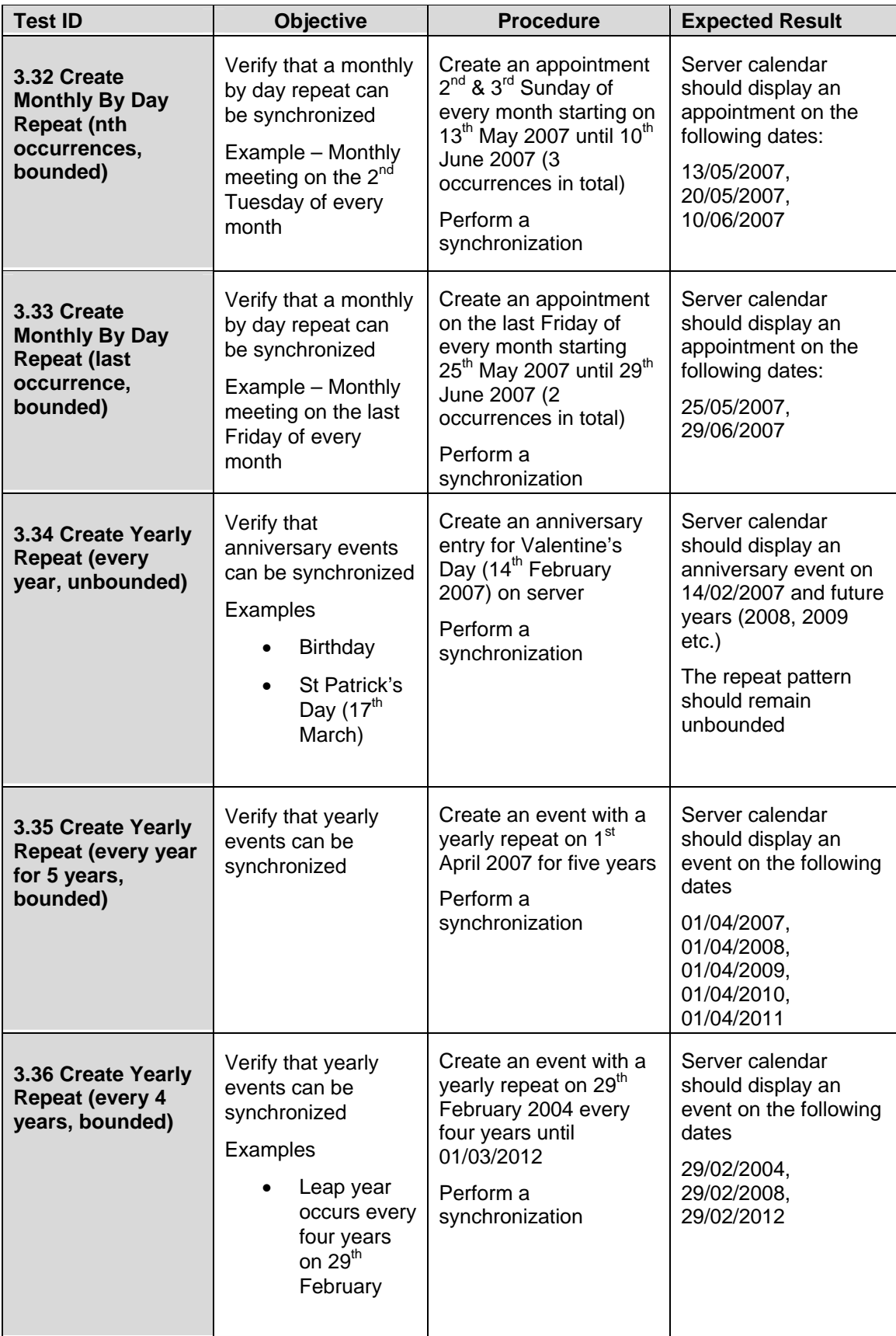

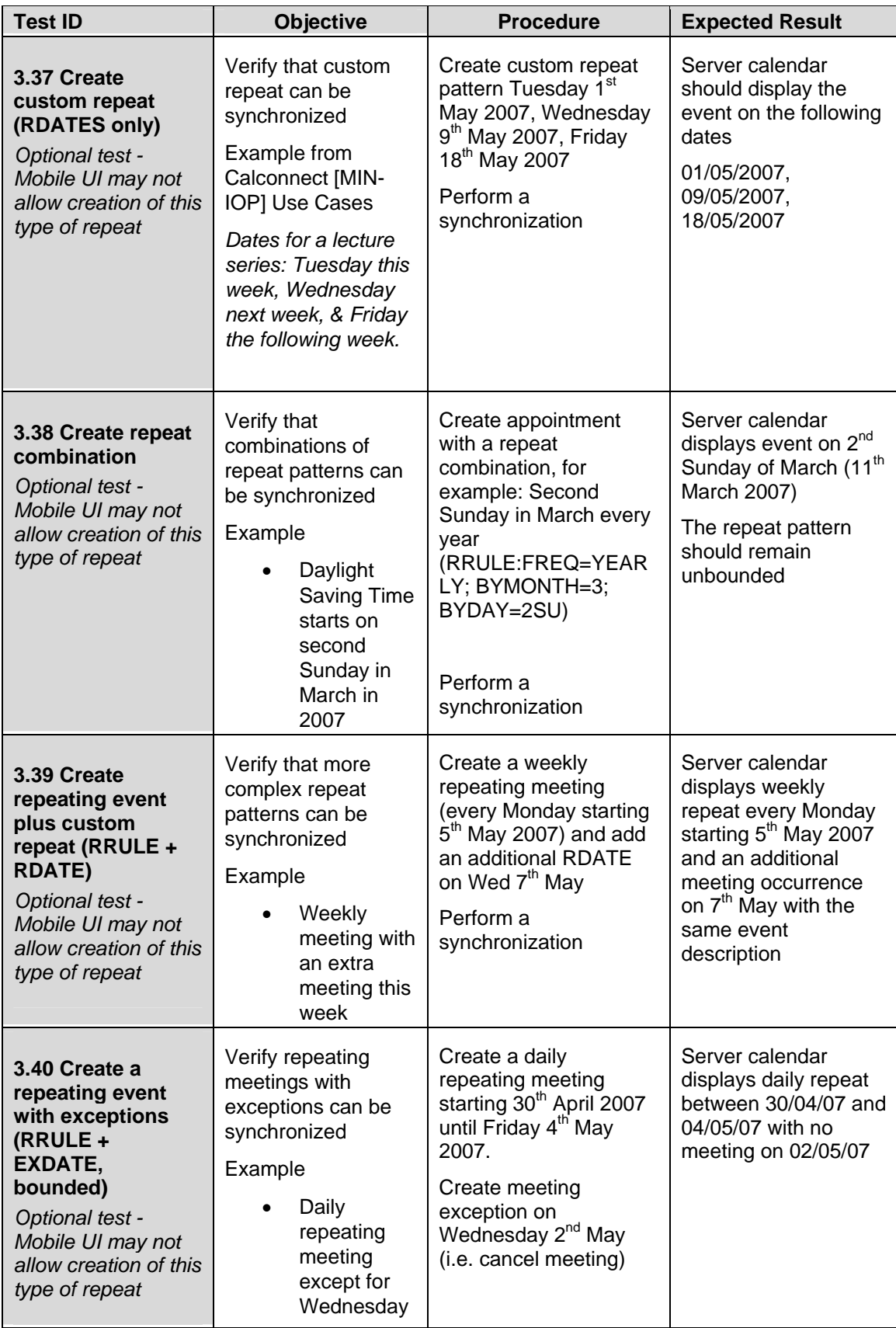

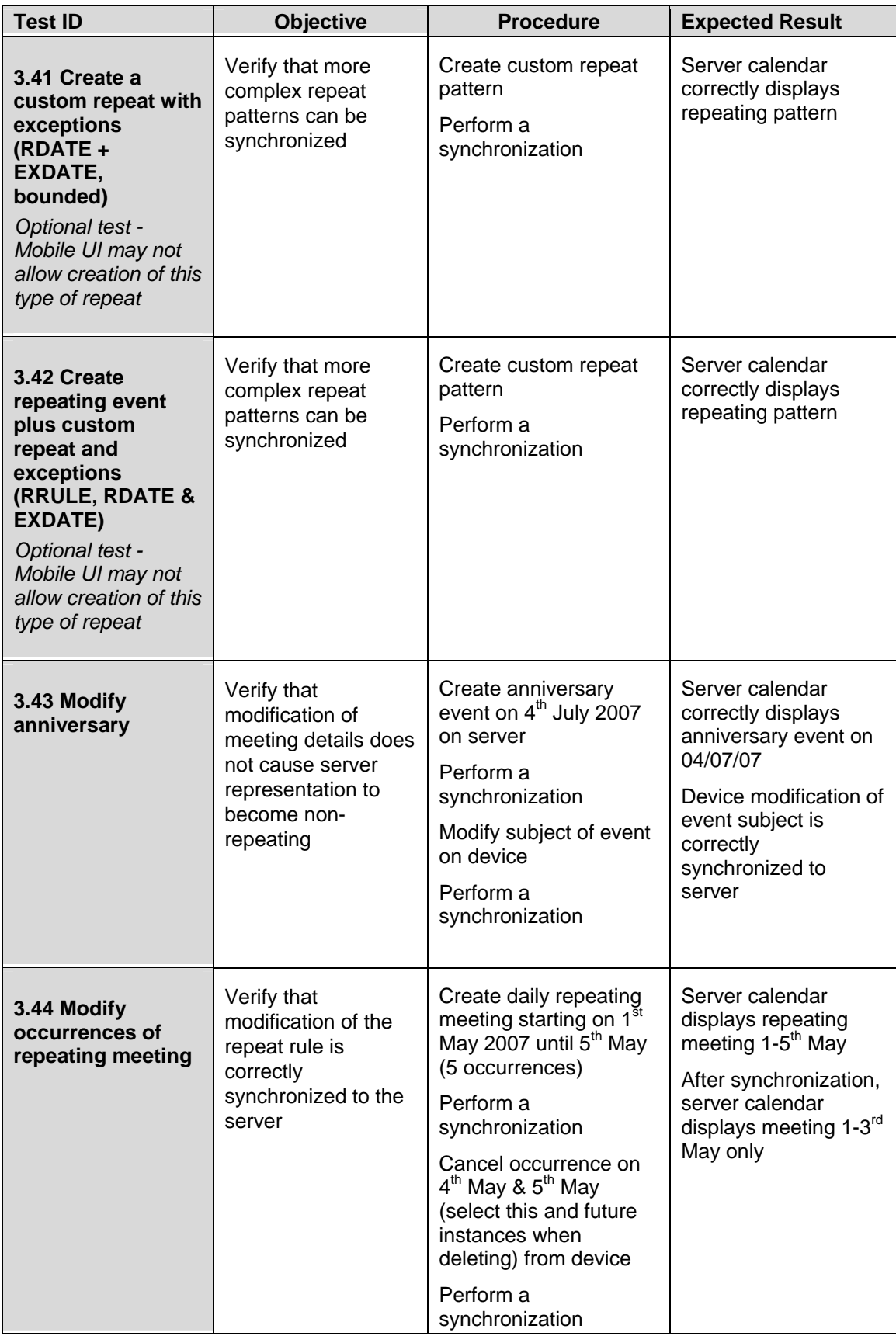

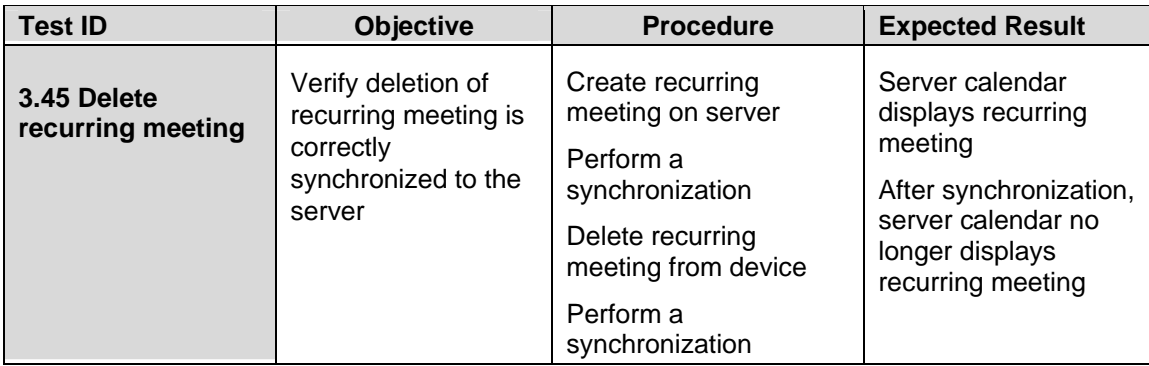

# *Scheduling*

<span id="page-37-0"></span>The following set of tests verifies that basic scheduling of events can be accomplished. In particular they attempt to verify the following:

- that attendee information can be correctly displayed on a mobile device.
- that users invited to a meeting can accept or decline invitations from their mobile device.
- that users can initiate invitations from their mobile device.

Notes:

- Appendix A Special Information, has additional information on Scheduling.
- All tests should be performed in succession.
- In order to perform these tests the mobile device must be able to support the concept of attendees.

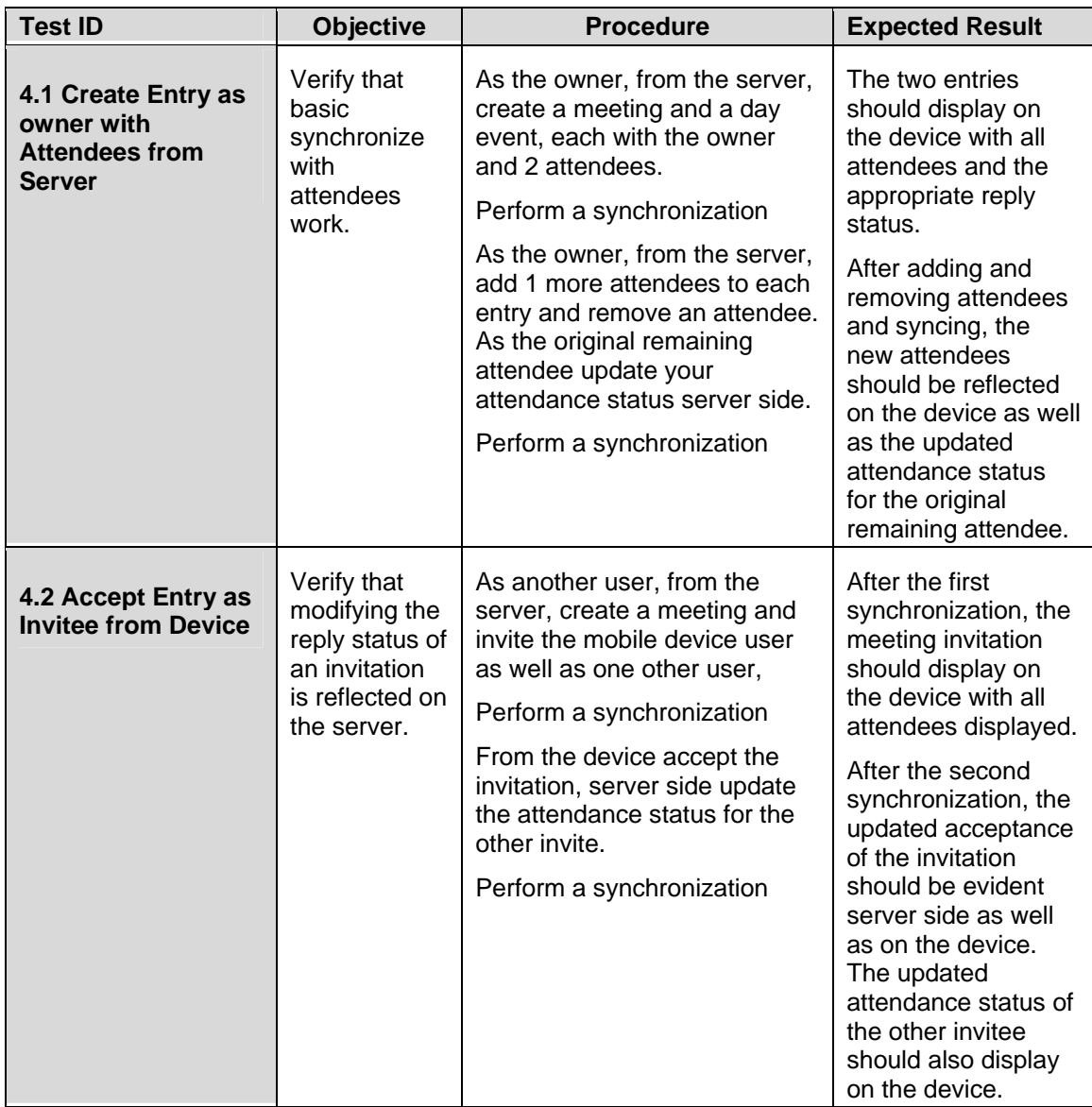

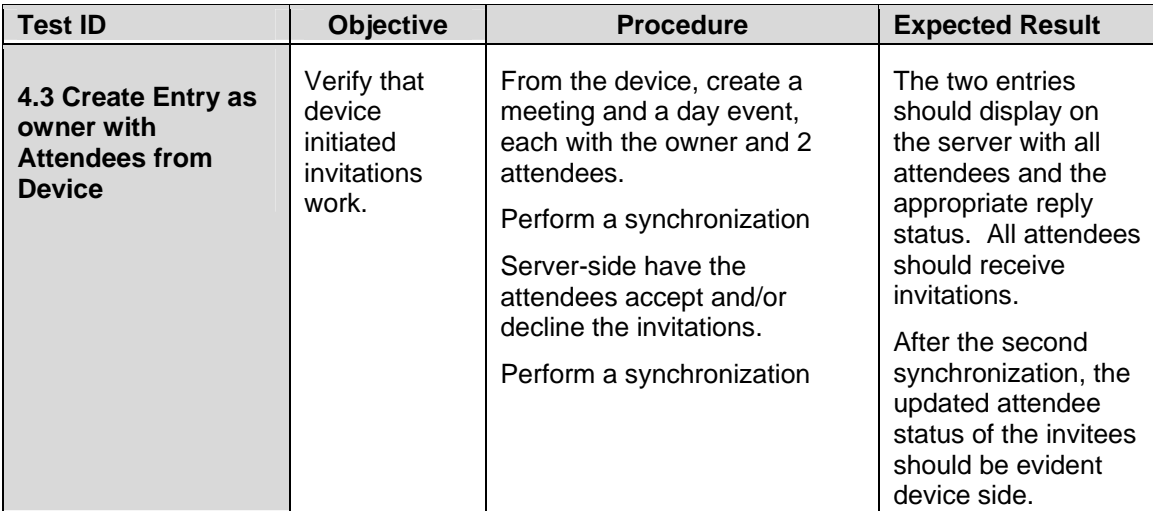

# *Time Zones and Daylight Savings*

<span id="page-39-0"></span>The following set of tests verifies that events can be passed back and forth regardless of differing timezones and changes to or from daylight savings. In particular they attempt to verify the following:

- that events (simple and repeating) are displayed correctly regardless of whether or not the server and mobile device are set to the same timezone and that any change to the timezone on either side will not effect the events in any way.
- that when a synchronization date range spans over a change from daylight savings to standard time (or vice versa) that events (simple and repeating) on either side of the change are still displayed correctly and that when the current time actually does move into the new time setting there is no adverse effects.

Notes:

- Appendix A Special Information, has additional information on time zones and daylight savings.
- All tests should be performed in succession.
- In order to perform the daylight savings tests, you must be able to synchronize across that period of time.

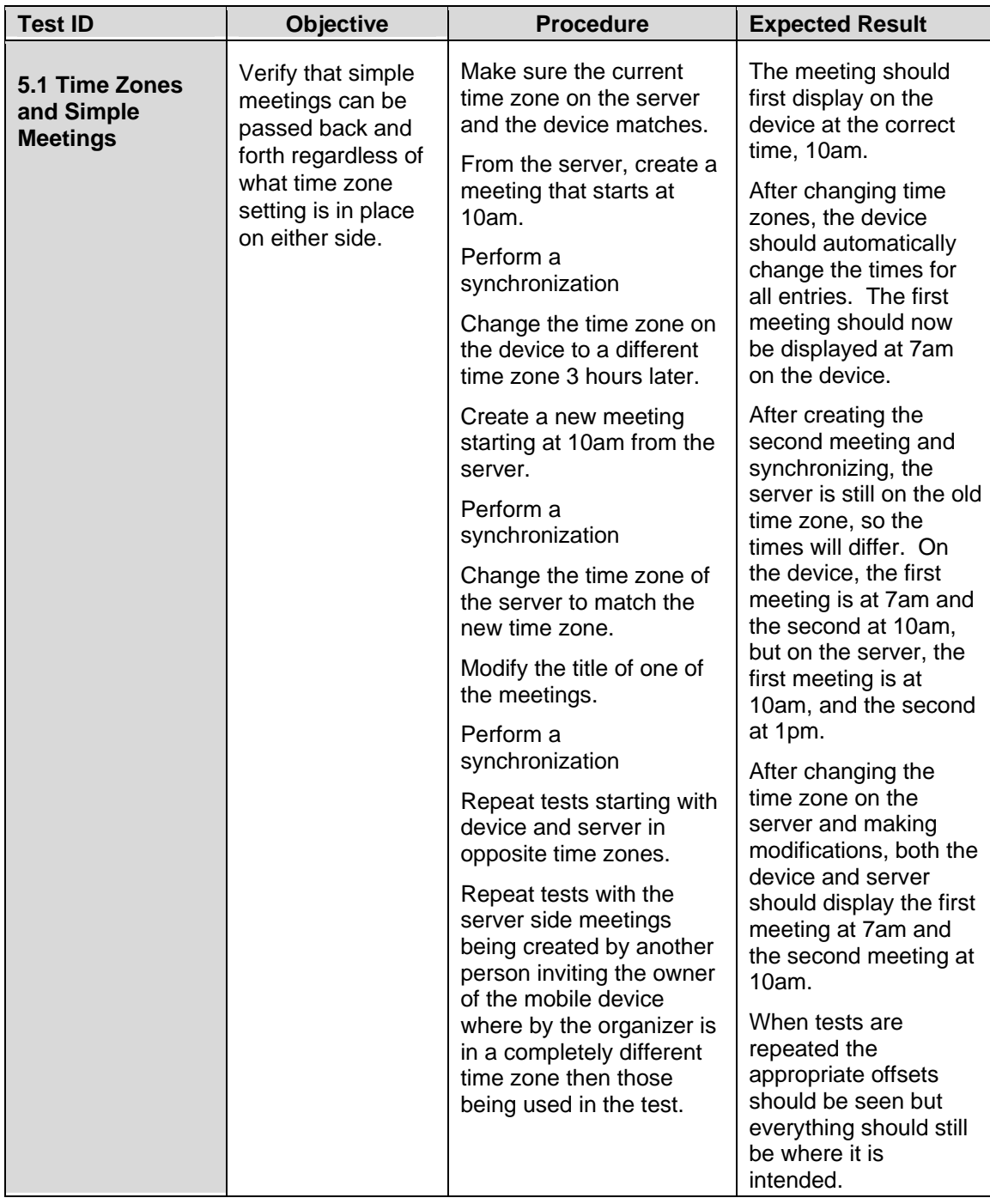

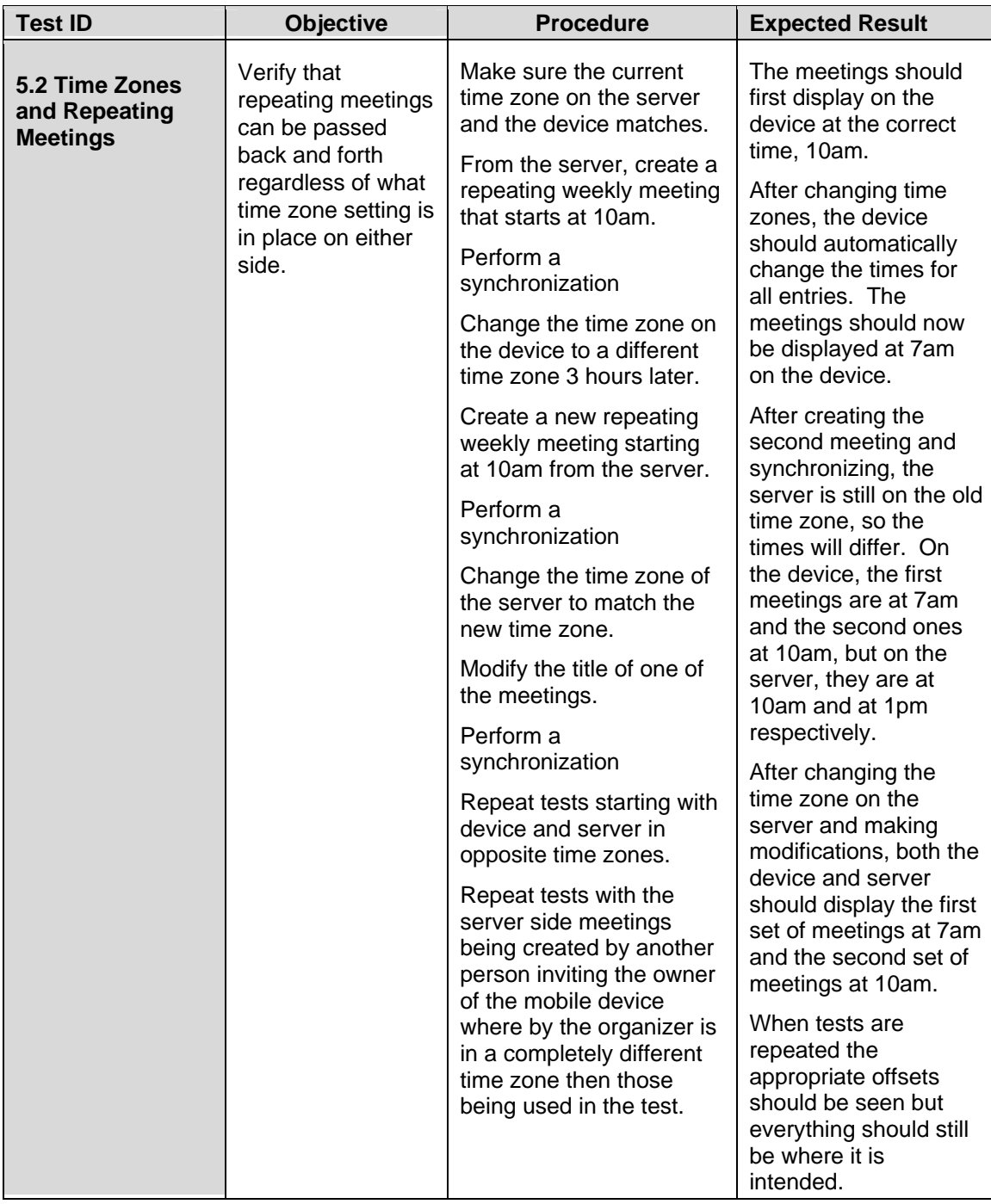

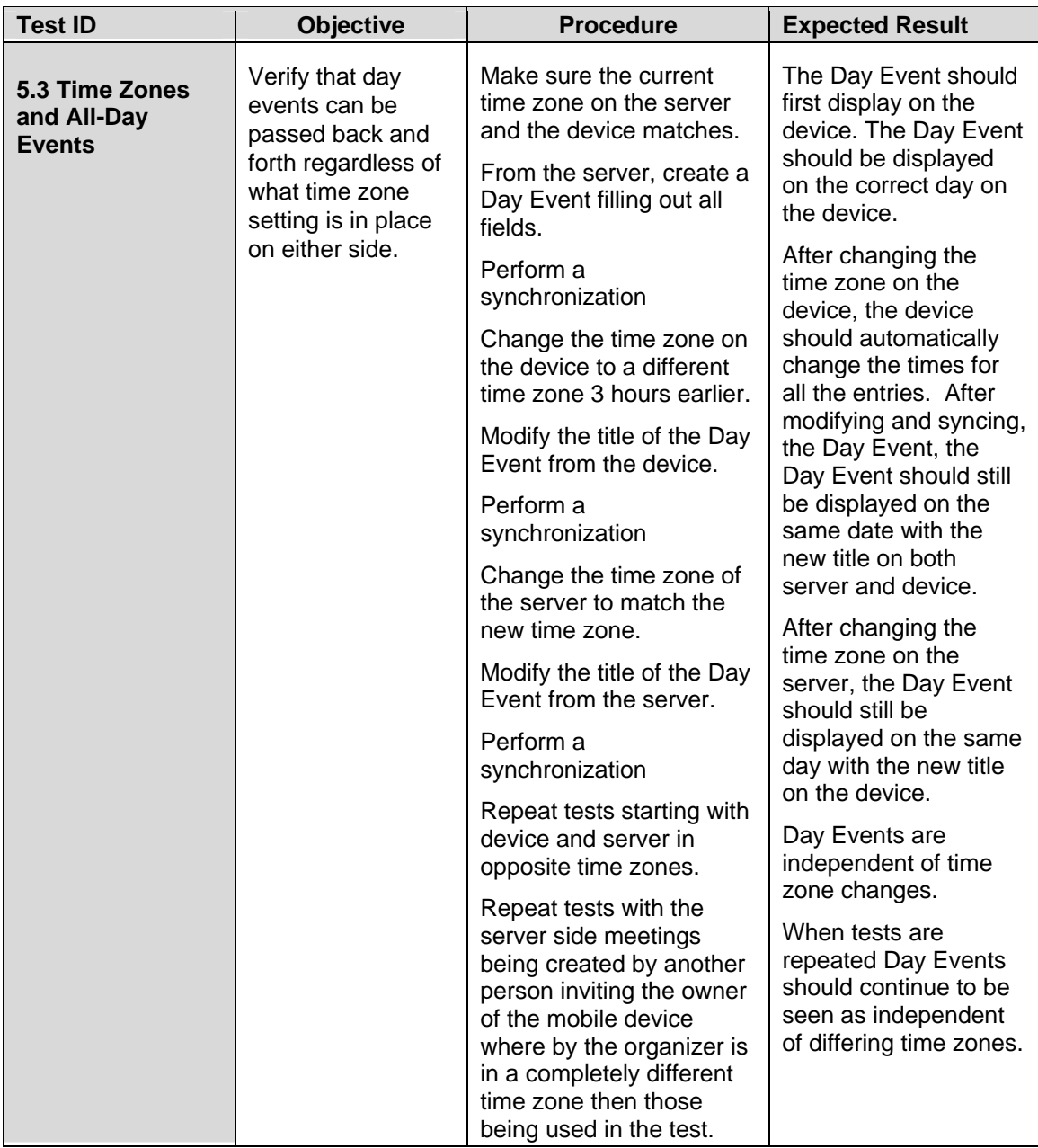

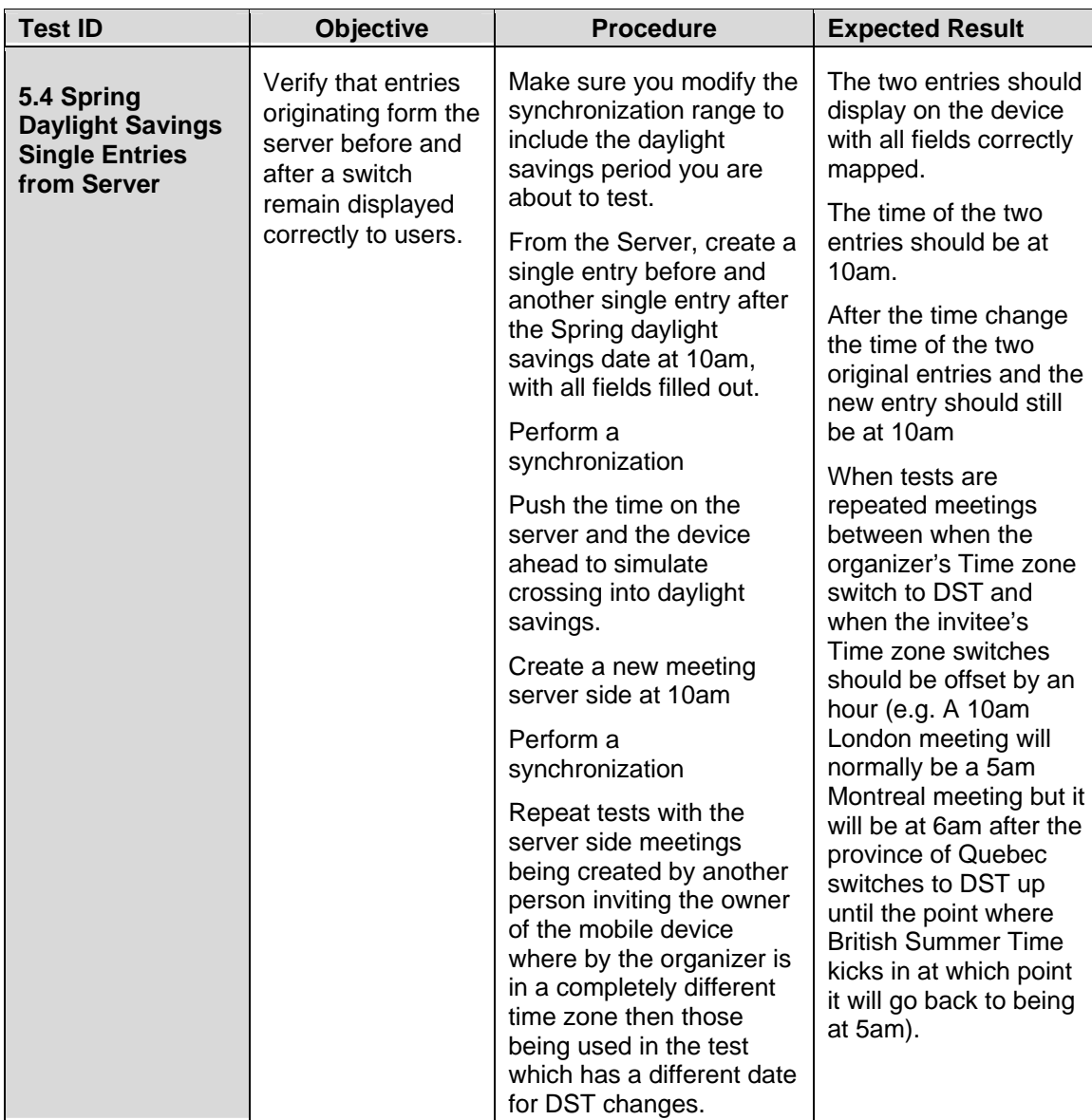

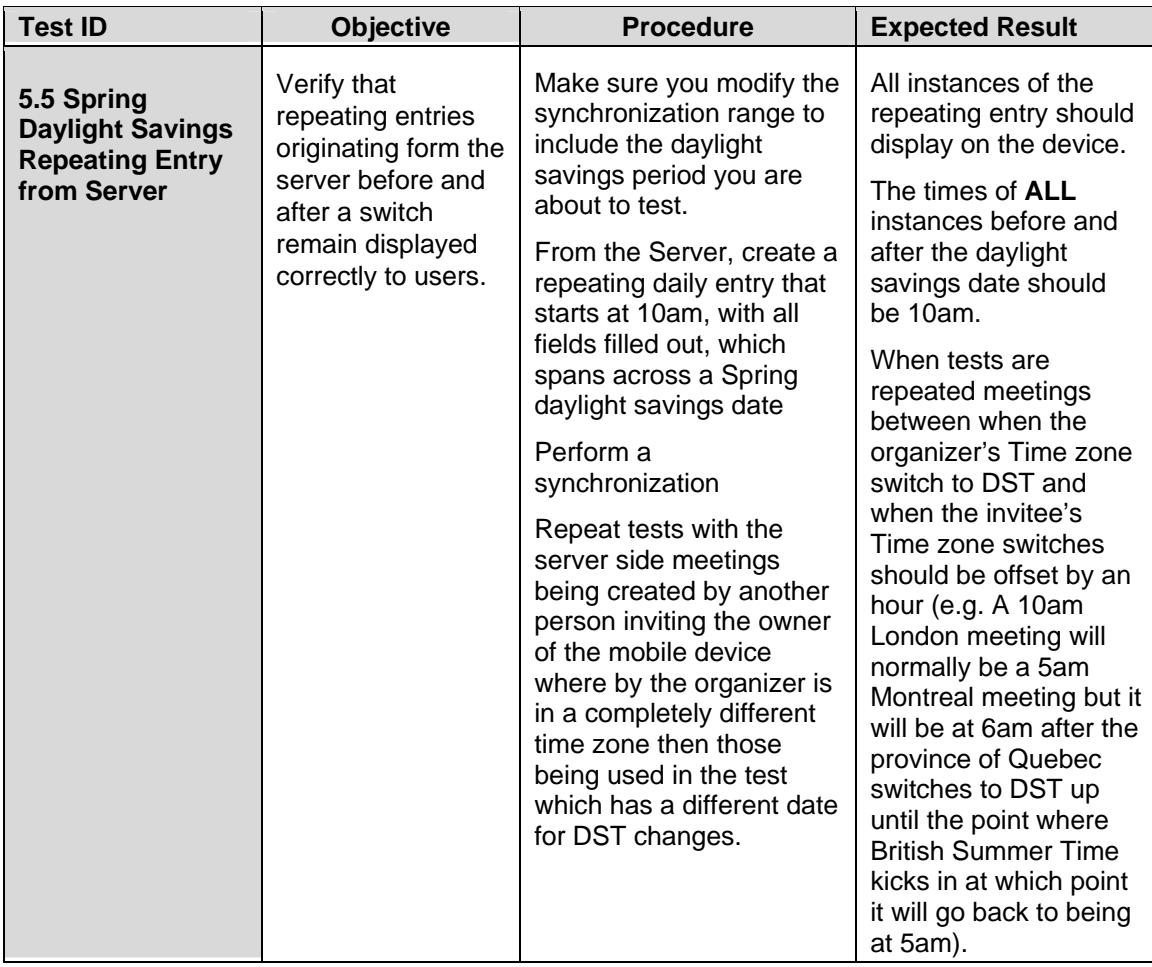

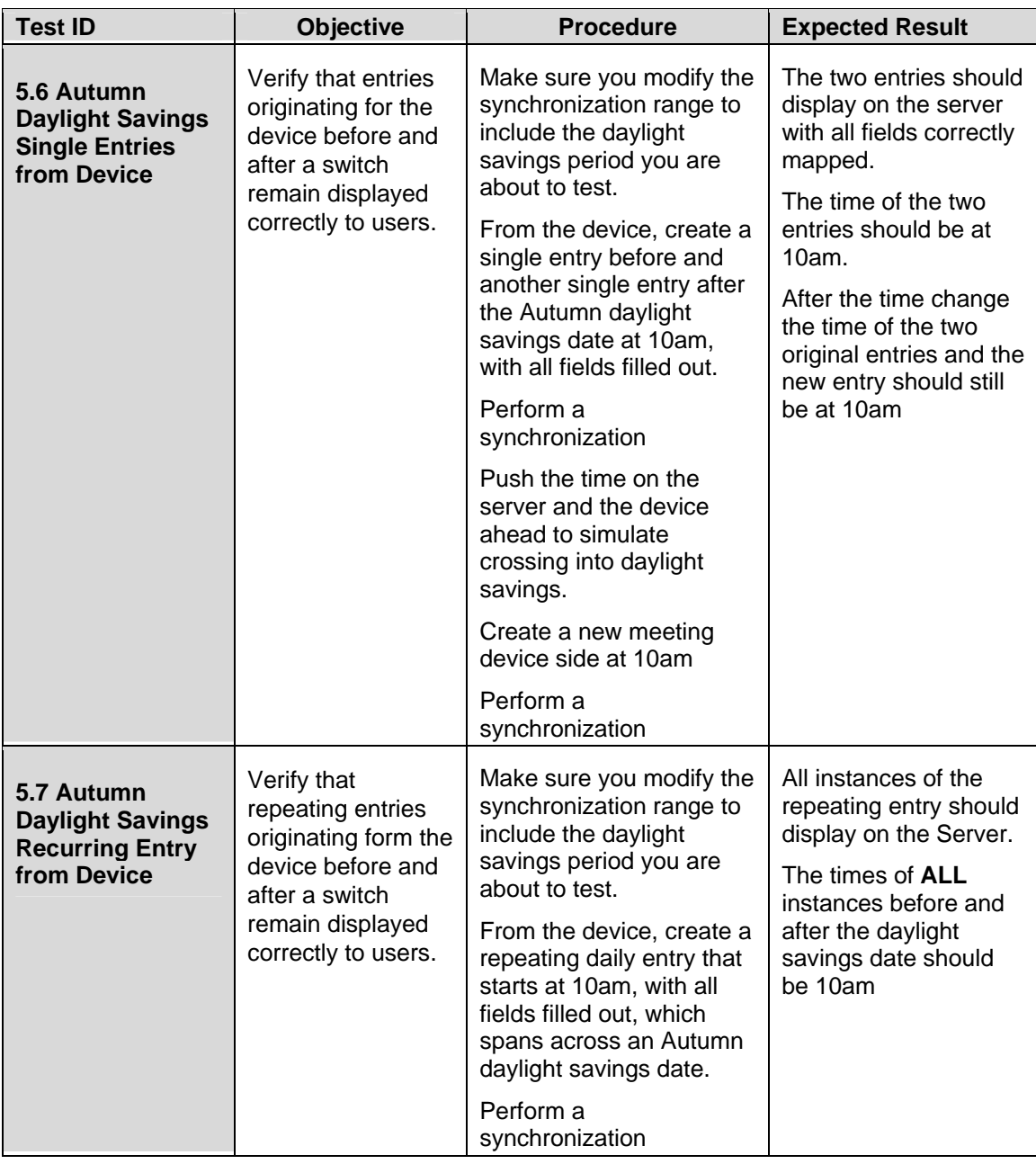

# **Part II - Task Tests**

<span id="page-46-0"></span>The following set of tests verifies that basic mobile task management can be accomplished. In particular they attempt to verify the following:

- that Tasks can be created, modified, and deleted on the device or server
- that Task Access Levels and Priorities can be correctly mapped
- that Task reminders can be correctly mapped
- that Tasks can be marked as completed and have this fact reflected on either side
- that special characters and multi byte characters can be correctly handled

Notes:

l

- Appendix A Special Information, has additional information on Mapping, Reminders, Special Characters, Multi Byte Characters, and Task Completion.
- All tests should be performed in succession.

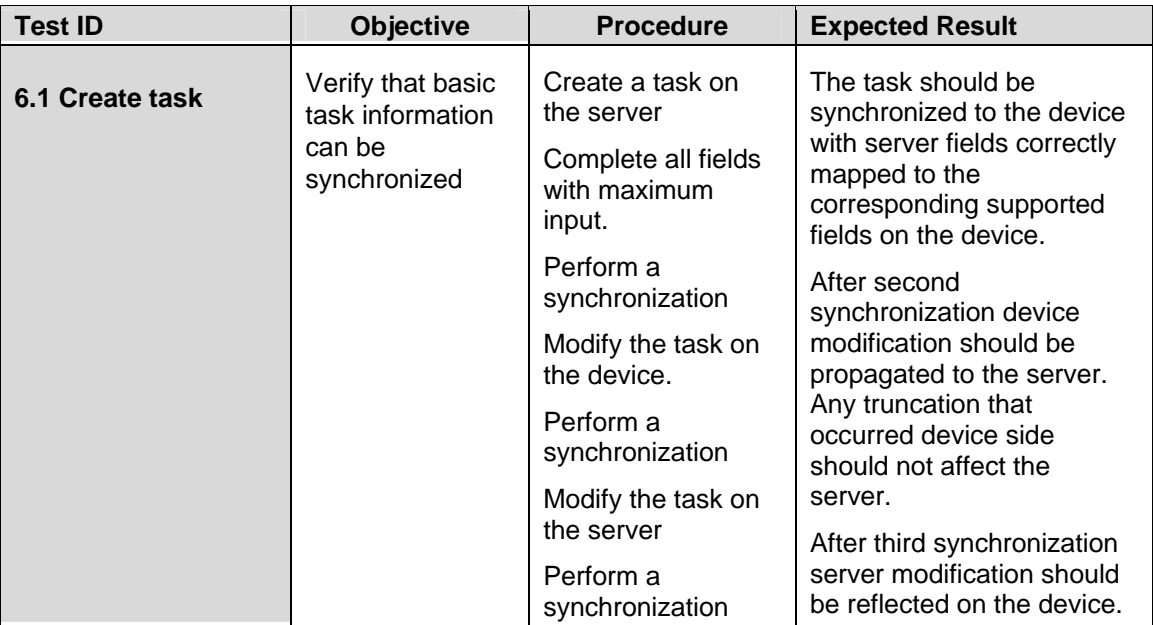

#### **Server to Device**

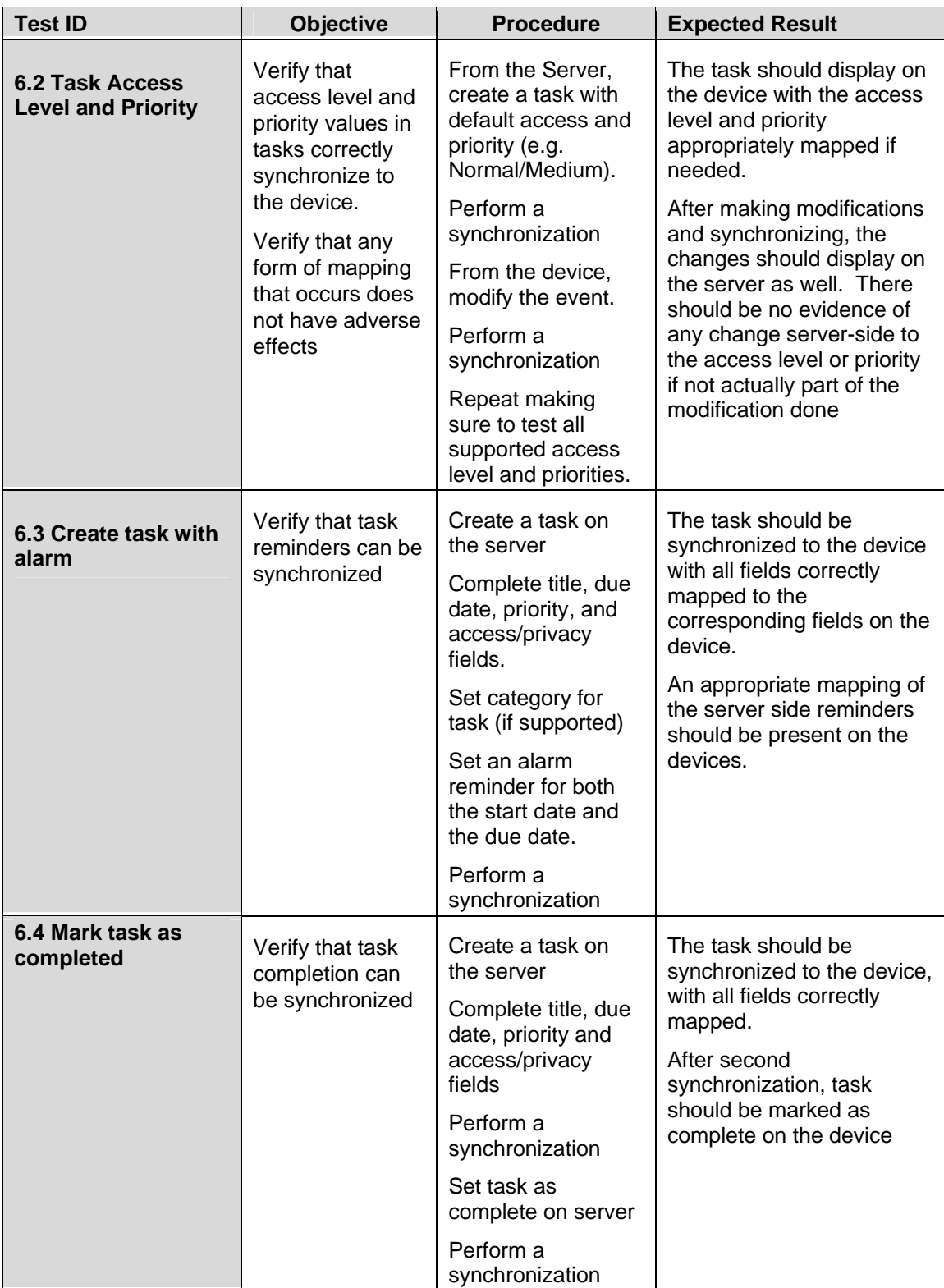

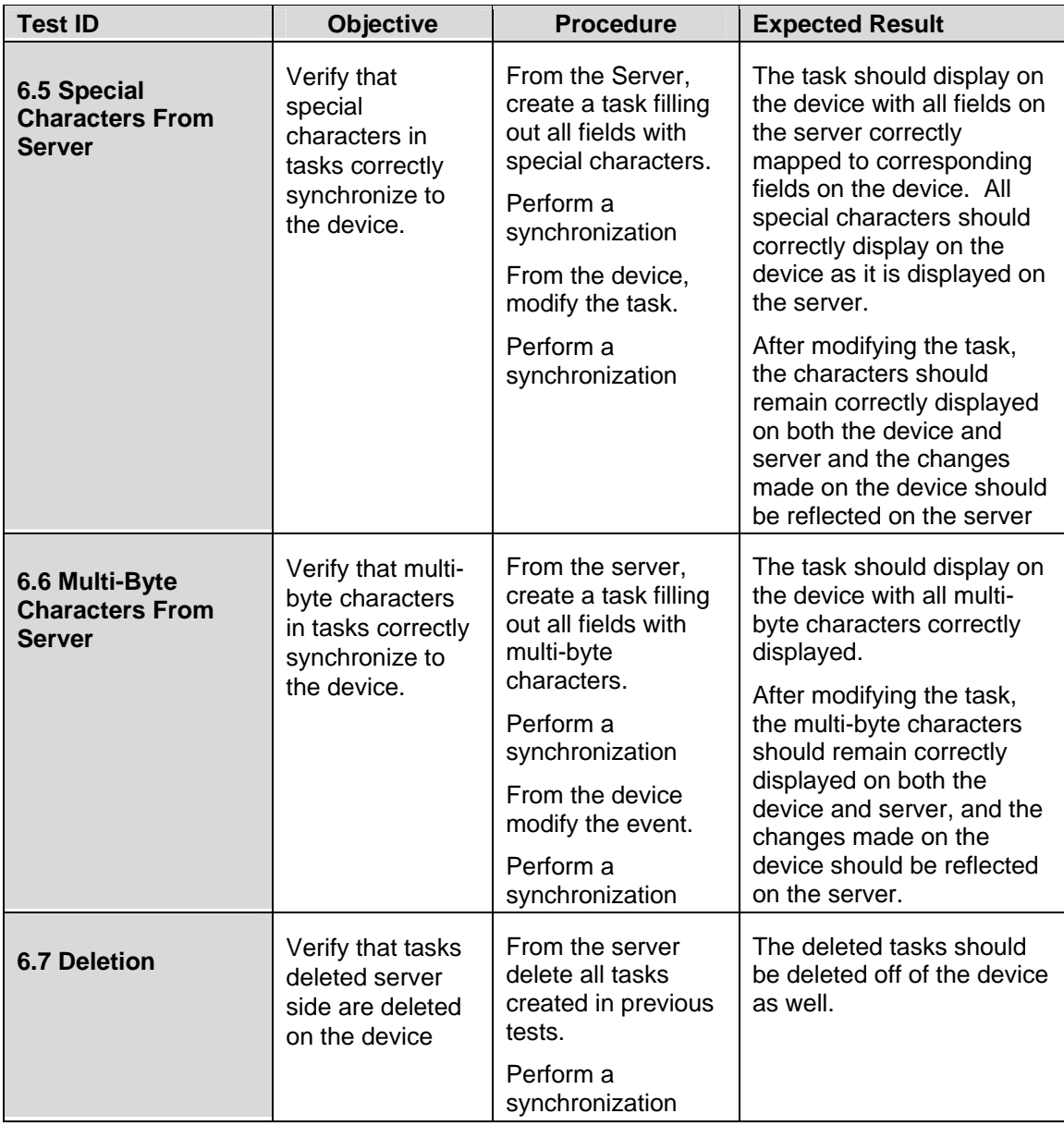

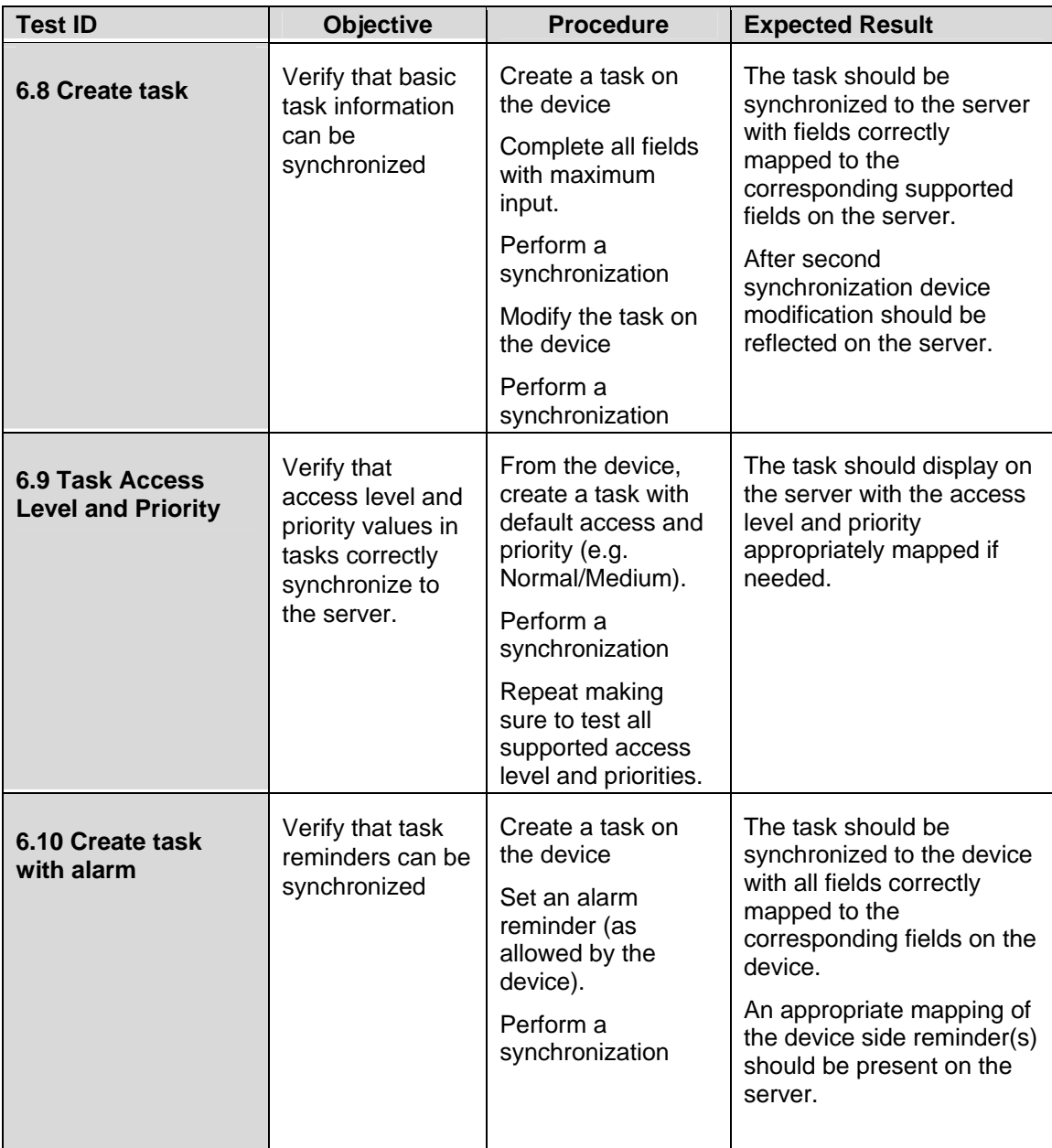

### **Device to Server**

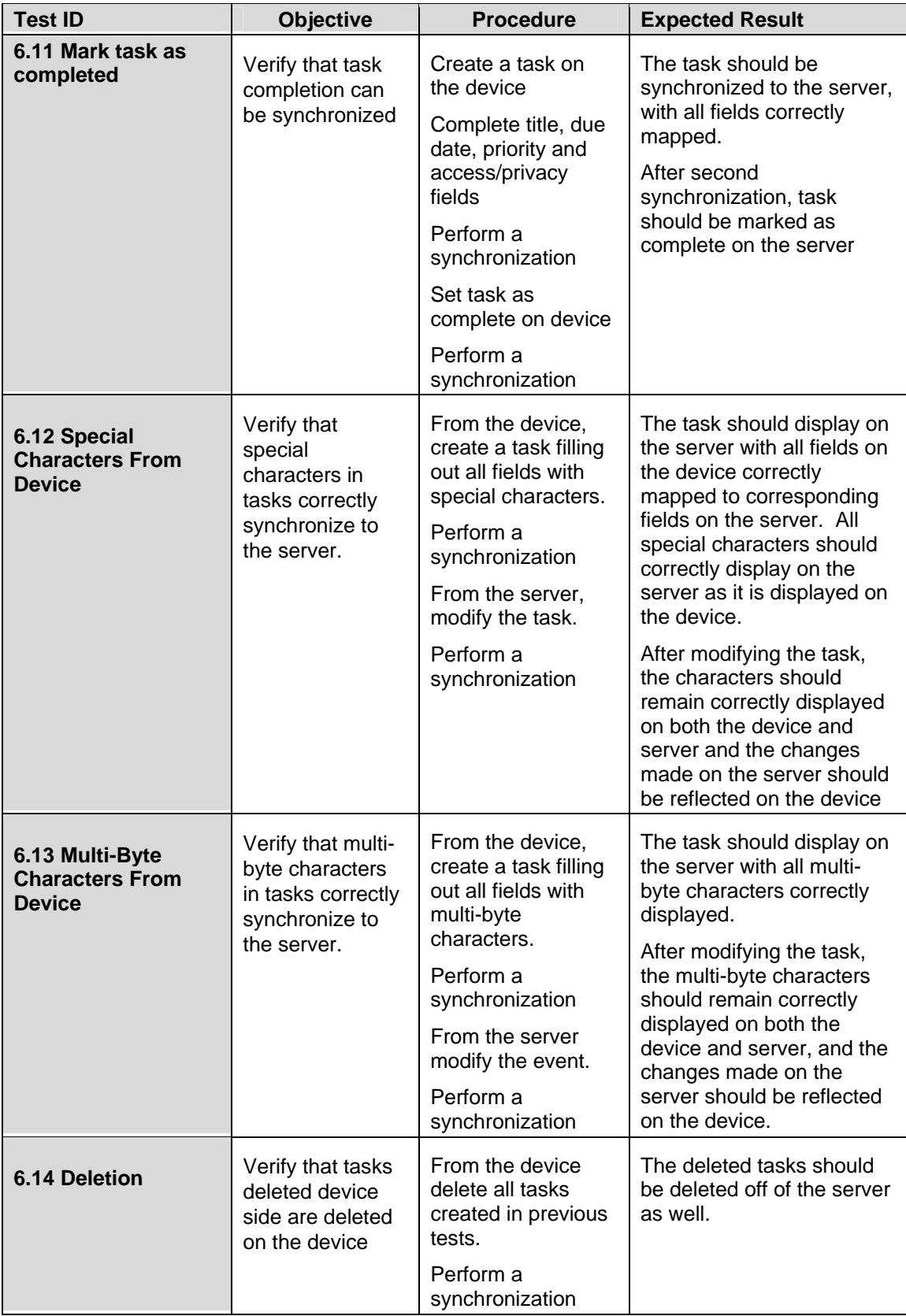

# **Part III - Contact Tests**

### *Contacts*

<span id="page-51-0"></span>The following set of tests verifies that basic synchronization of contact information can be accomplished. In particular they attempt to verify the following:

- that Contacts can be created, modified, and deleted on the device or server and that appropriate mappings are maintained to verify that there is no corruption or loss of data.
- that special characters and multi byte characters can be correctly handled

Notes:

- Appendix A Special Information, has additional information on Mapping, Special Characters, and Multi Byte Characters.
- All tests should be performed in succession.

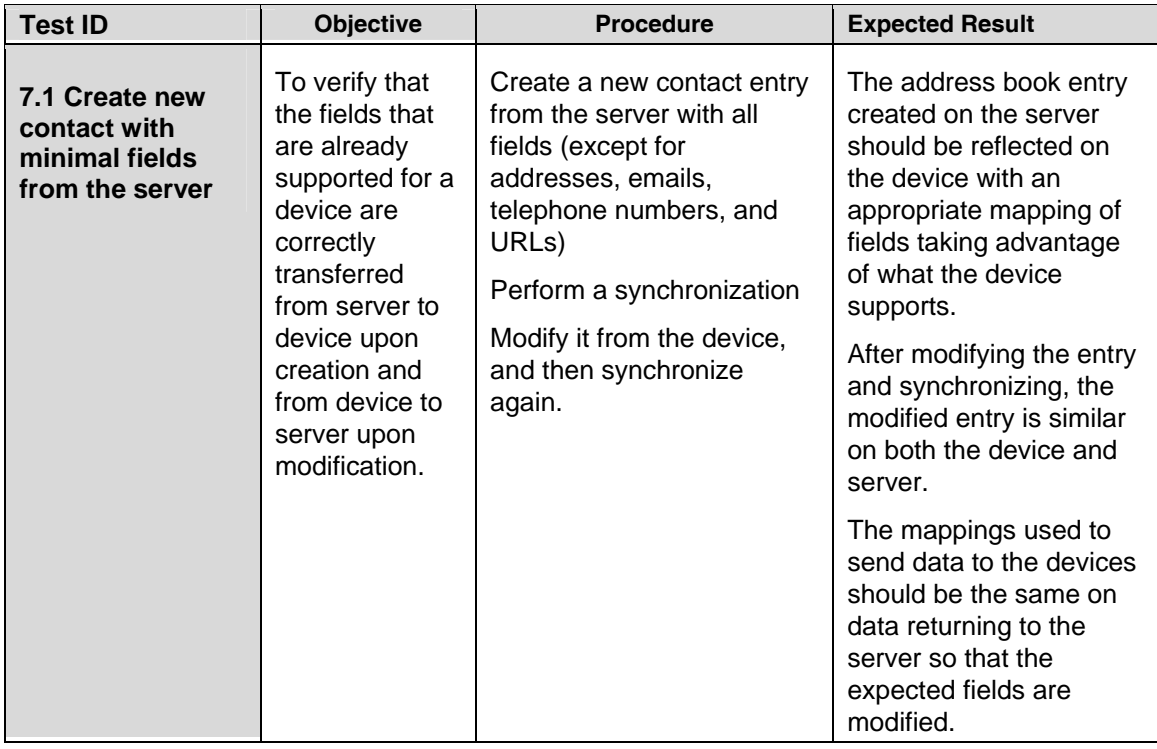

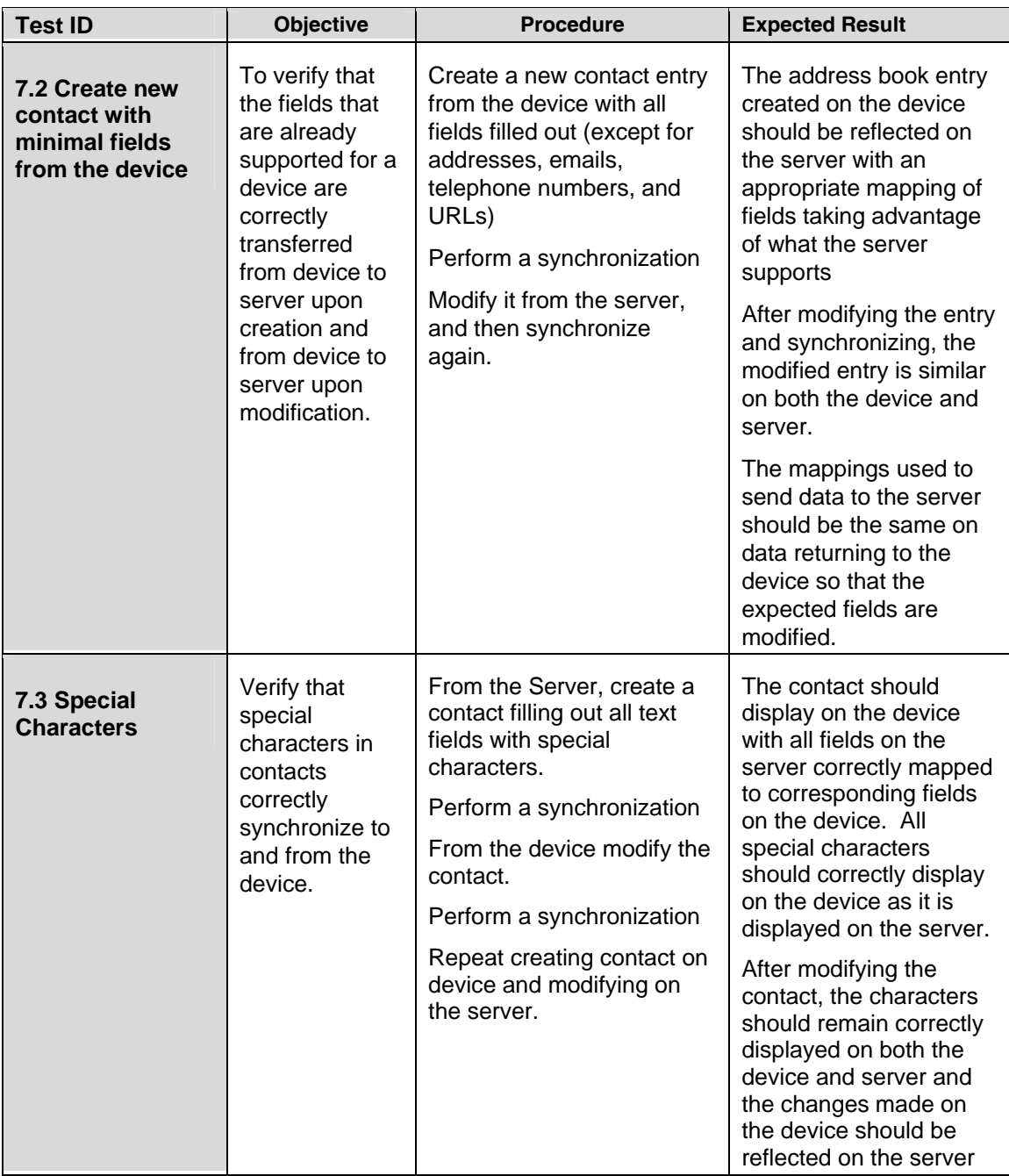

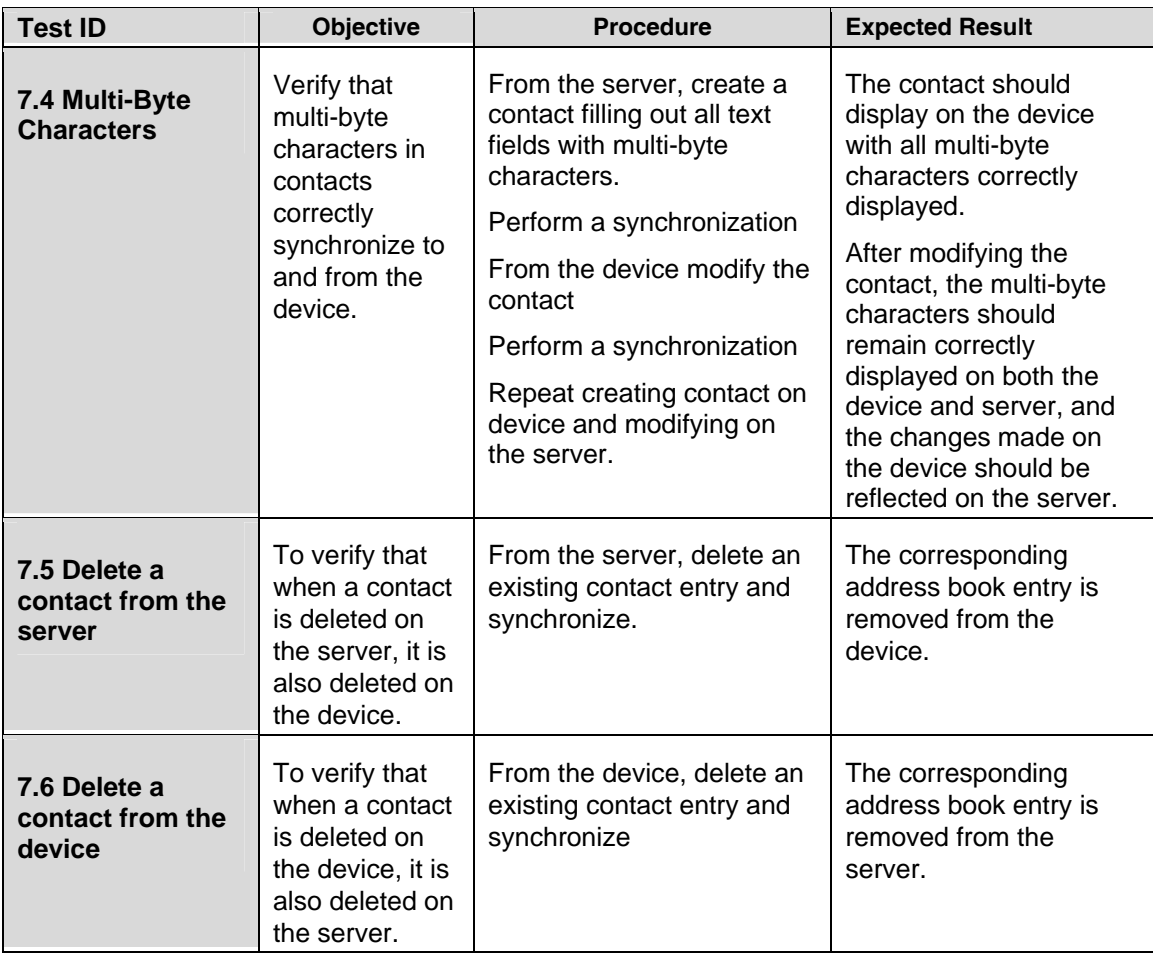

### *Addresses*

<span id="page-54-0"></span>The following set of tests target specifically the ability to synchronize addresses. In particular they attempt to verify the following:

- that multiple addresses can be handled.
- that address formatting is correctly maintained

Notes:

- Appendix A Special Information, has additional information on Addresses.
- All tests should be performed in succession.

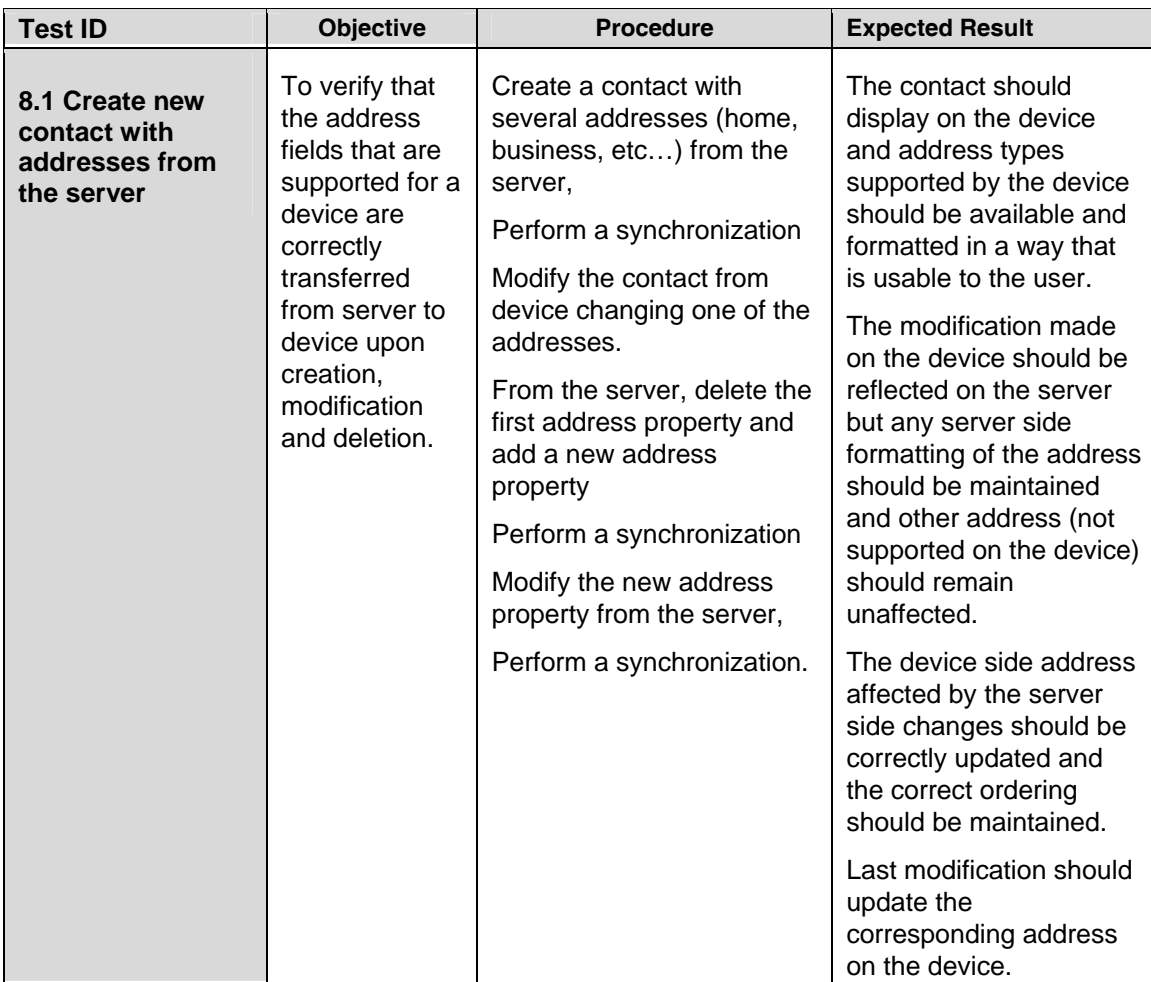

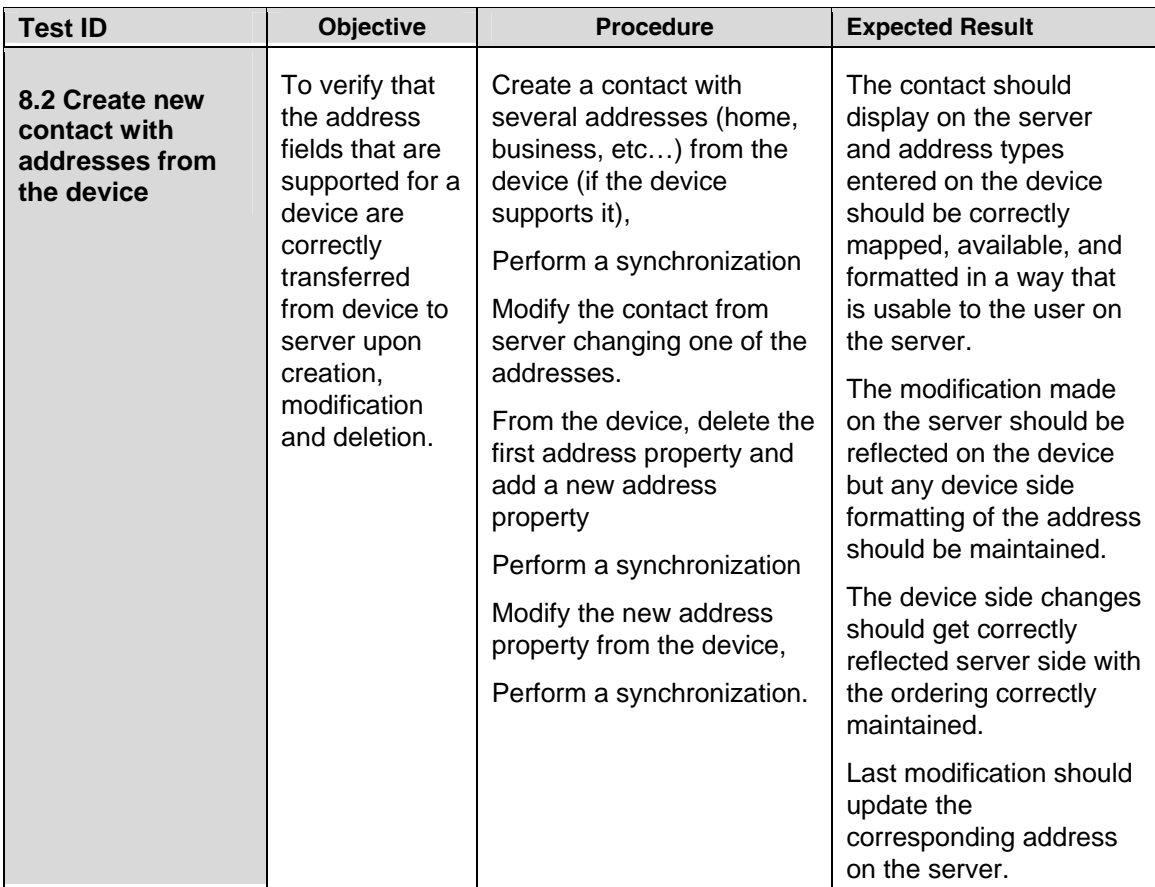

### *Phone Numbers*

<span id="page-56-0"></span>The following set of tests target specifically the ability to synchronize phone numbers. In particular they attempt to verify the following:

- that multiple phone numbers can be handled.
- that phone number formatting is correctly maintained

Notes:

- Appendix A Special Information, has additional information on Phone Numbers.
- All tests should be performed in succession.

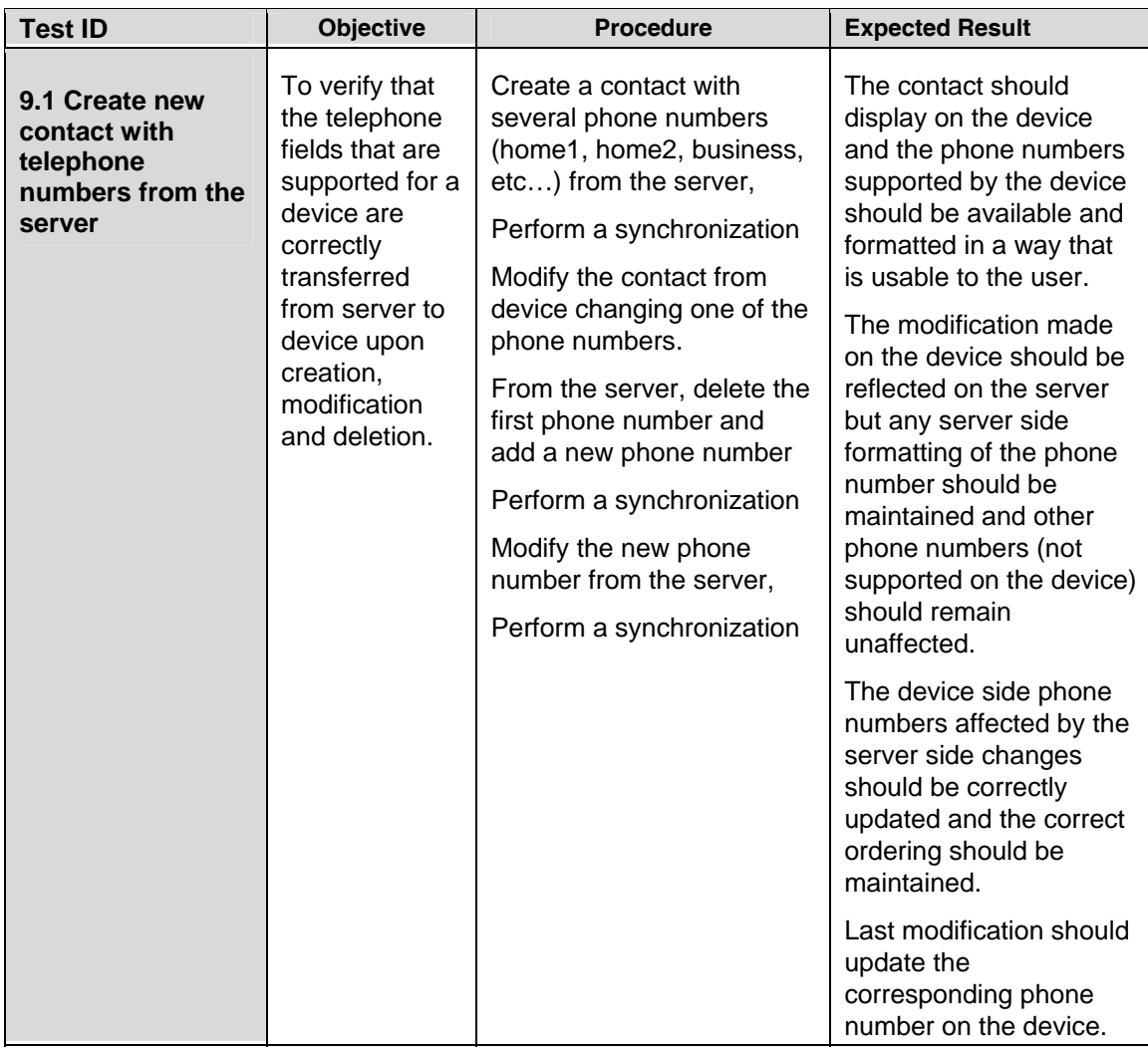

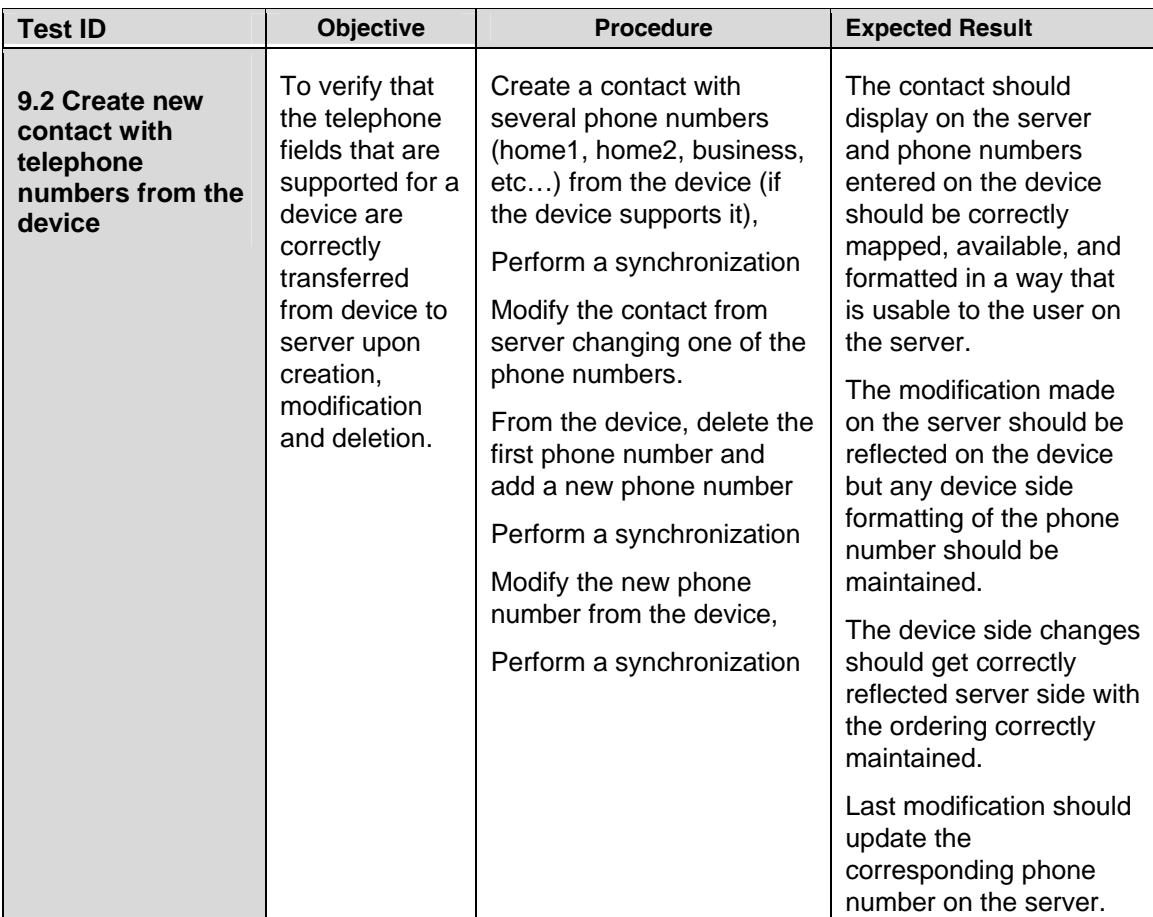

# *Emails and URLs*

<span id="page-58-0"></span>The following set of tests target specifically the ability to synchronize emails addresses and URLs.

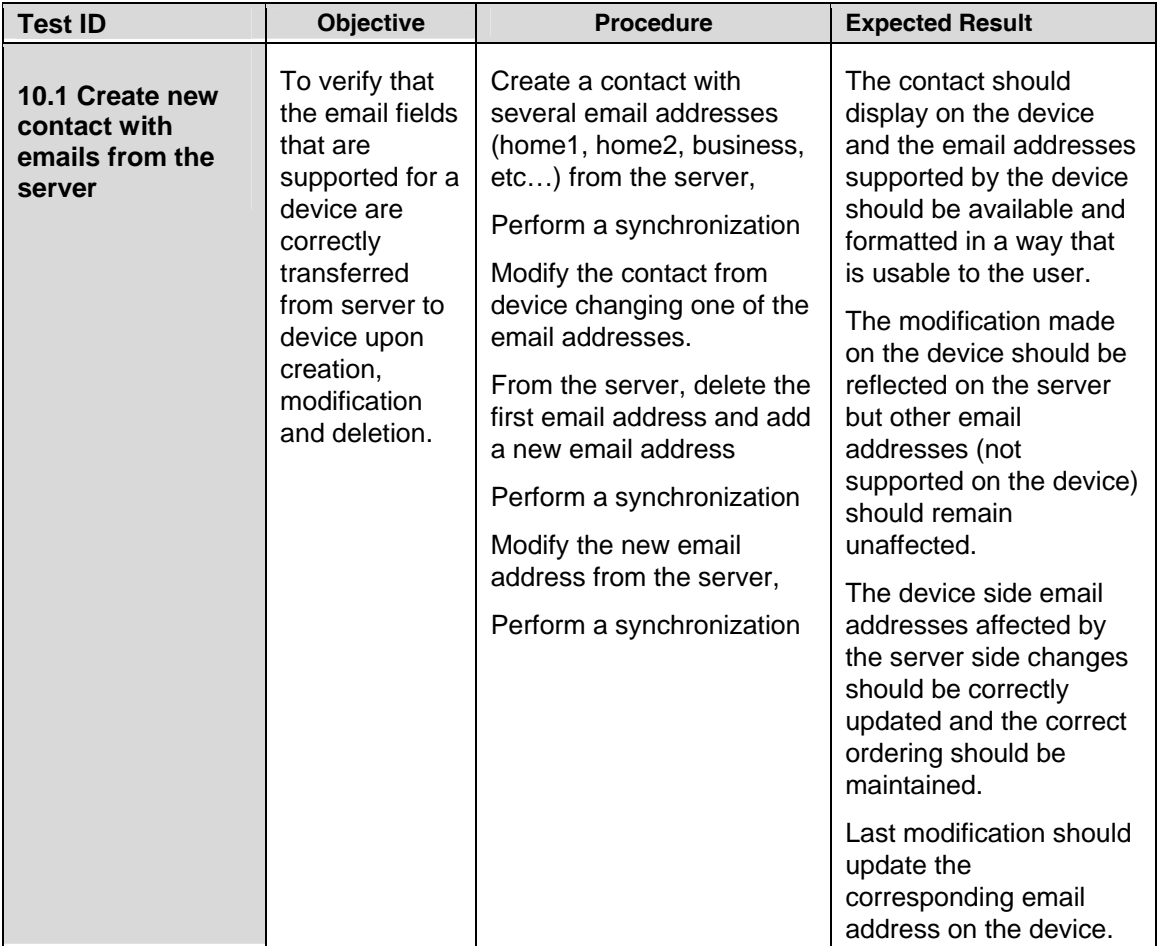

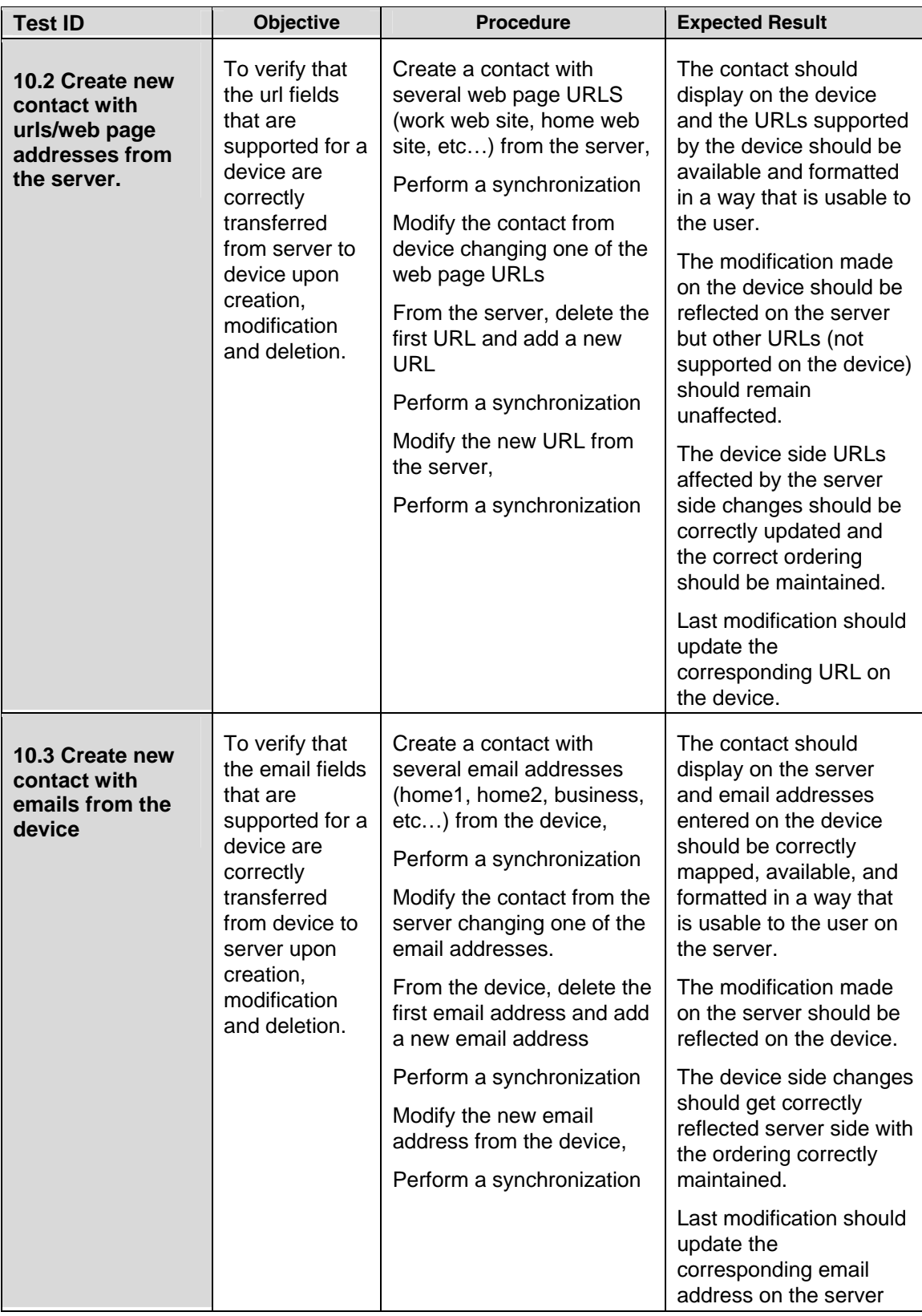

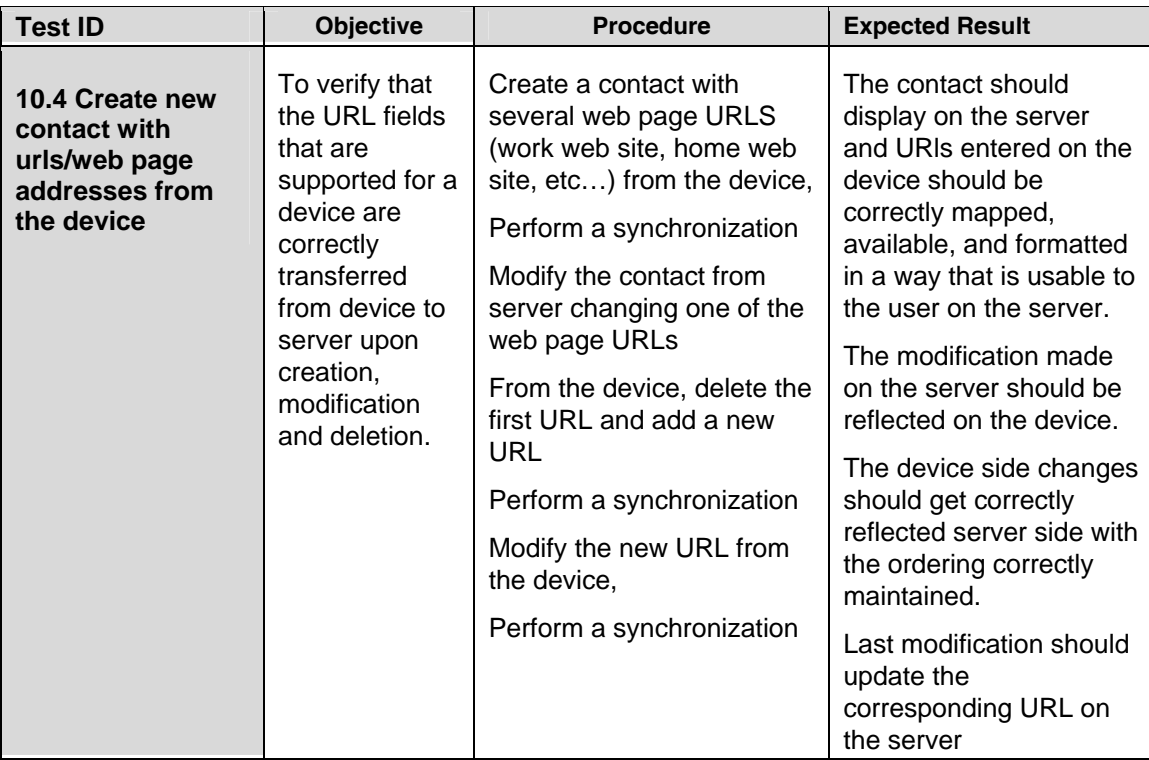

# **Appendix A - Supporting Information**

# <span id="page-61-0"></span>*Truncation*

In an ideal scenario all servers and all mobile devices would store their calendar data as iCalendar and they would support all attributes that iCalendar supports and would support attribute values of any length. Given the inherit restrictions of memory and storage prevalent with most mobile devices this utopian vision however is a rarity.

More then likely (although this is changing as mobile devices become more and more sophisticated) the device may only be able to expose a subset of the information possible from the desktop application and certain attribute values may need to be truncated. This is acceptable as long as an adequately accurate representation of the event is still available to the calendar user and if such restrictions do not end up adversely effecting the original server-side representation.

**Example 1**: A user creates a meeting with a start time, duration, title, and some details. The calendar application on the device the user uses can only display start time, duration, and title. If the user modifies the start time from the device and then synchronizes the details should not be lost on the server-side representation of the event.

**Example 2**: A user creates a meeting with a start time, duration, title, and a long description of the agenda. The calendar application on the device the user uses can display the start time, the duration, the title, and some details but it is limited to an amount of characters less then the length of the agenda so the entire agenda cannot be seen by the user from the device. If the user modifies the start time from the device and then synchronizes the agenda should not get truncated server-side.

# *Mapping*

l

Most iCalendar attribute values are either a string or a date and time and thus there is no real issues regarding mapping for such values. For access levels and priorities however the values are based on enumerated lists. The iCalendar specification does describe appropriate values for these attributes but often desktop calendar client solutions support a much richer set of values and often mobile devices will support a lesser set (if at all).

The case where the mobile device simply doesn't support such concepts is fairly easy to support. Simply don't display them and make sure changes on the device do not affect them server-side (as described in the section above about truncation).

It becomes much more complicated when the mobile device does support these attributes but supports a different set of accepted values. In such cases an appropriate mapping needs to occur. This is acceptable as long as an adequately accurate representation of the event is still available to the calendar user and if such mappings do not end up adversely effecting the original server-side representation.

**Example 1**: A user creates a meeting with normal access (which is different then public for the system they use). The calendar application on the device the user uses can only display public or private so the event is displayed as public. If the user modifies the start time from the device and then synchronizes the access level should not now be changed to Public on the server-side representation of the event. It is important that it remains normal.

**Example 2**: A user creates a public meeting by mistake. Later the user uses the calendar application on the device to switch it to private. The access level should change on the server as the user explicitly modified it.

<span id="page-62-0"></span>**Example 3**: A user creates a meeting of highest priority (which is different than high for the system they use). The calendar application on the device the user uses can only display low, medium, or high so the event is displayed as high. If the user modifies the start time from the device and then synchronizes the priority level should not now be changed to high on the serverside representation of the event. It is important that it remains highest. This issue affects events and tasks.

**Example 4:** A user creates a task in their mobile device calendar with a priority of 'Normal' (iCalendar created by device uses a PRIORITY value of 2). The user sends this task via Bluetooth to their desktop and imports the task to their desktop Calendar application. The desktop calendar application displays the task as 'Medium'.

# *Reminders*

l

Reminders are interesting in that the reminder you may want your desktop calendar client to give you concerning an event is not necessarily the reminder you'd like your mobile calendar client to provide. You may want your desktop application to provide you with a popup reminder 15 minutes before the start of the event and you may want your device to beep and vibrate when the event is scheduled to actually start. Since they are both the same and yet different the way in which they get synchronized can sometimes be of interest.

If a user creates events using their desktop client they certainly don't want to have to manually create reminders on the events that get sent to their mobile device however if they edit when they want a desktop reminder or choose to remove a desktop reminder does this really correlate in any way to the mobile alert?

As a general rule it makes sense that any new event with a reminder being sent from either side (device or server) should result in an appropriate default reminder being setup on the other side.

**Example 1:** A user's desktop calendar client by default sets up events with 15-minute popup reminders. The calendar application on the device the user uses by default sets up events with reminders to beep when the meeting is due to start. Events created on either side by the user result in the same type of expected reminder.

**Example 2:** A user has a meeting in an hour with a 15-minute popup reminder. Because the user is currently giving a web conference presentation she does not want the reminder popping up while she is presenting so she removes the reminder. She still wants to be reminded of her next call however and is relying on the fact that her mobile phone will beep when it is time.

#### *BOF Topic: If a reminder is removed on the device (or vice versa) should the reminder be removed from the event on the server?*

Task reminders are also interesting since most desktop calendar applications will allow you to setup a reminder based on when you should start working on the task or based on the due date where is most mobile devices either don't support Task reminders or only support one reminder. Implementations should attempt map task reminders accordingly.

# <span id="page-63-0"></span>*Special Characters*

The following illustrates some of the special characters that can be used to test when dealing with test cases for special characters:

Accented Characters: çèéêëìíîïàáâãäåõöôóòùúûüñý Euro Sign: <del>€∈∈€</del> Numbers: ½¼ Omega Characters: ƒ†‡¶£¤¥§© Special Characters: ~`!@#\$%^&()\_+=-{}|\][:"';<>?/., New Line character  $(µ)$ 

# *Multi-Byte Characters*

Characters from East Asian languages such as Chinese, Japanese and Korean (CJK) cannot be represented using 8-bit text like many European languages. CJK character sets typically use multi-byte variable-length encodings such as UTF-8.

The following illustrates some of the multi-byte characters that can be used to test when dealing with test cases for multi-byte characters:

Chinese Characters: U+5317 U+4EAC Beijing

Japanese Characters: U+3042 Hiragana Letter A U+3044 Hiragana Letter I U+3046 Hiragana Letter U U+3048 Hiragana Letter E U+304A Hiragana Letter O

Korean Characters: U+1100 Latin characters k/g U+1105 Latin characters r/l

l

Implementations should use UTF-8 encoding form as a default character set as recommended by iCalendar to guarantee correct display of multi-byte characters (such as CJK languages). However, mobile devices may wish to use specific character sets for the market the device is being sold within (e.g. Many Japanese phones use Shift-JIS exclusively). Regardless of the implementation however users never want to see "%^(\$%^^^##@???"

# <span id="page-64-0"></span>*All Day Events*

An 'all-day event' is a scheduled activity covering an entire day or a block of days. These types of events are also known as 'day events' or 'memo' events.

A common use of all-day events is to represent a vacation and some products support a special type of all-day event just for holidays. Anniversary events, an annually repeating all-day event, are also very common provided in Calendar & Scheduling products.

#### Representation of All-Day Events in vCalendar/iCalendar

The [vCalendar 1.0] specification, which is widely adopted on mobile devices, does not describe a standard representation of all day events.

The OMA data synchronisation group has published a Minimum Interoperability Profile [vObject] which aims to provide guidance on how to interpret some ambiguous areas of the vCalendar 1.0 specification.

It recommends that all-day events should be represented using the same date for DTSTART and DTEND, with a time of 00:00:00 for DTSTART and 24:00:00 for DTEND. 24 hour events that begin at midnight should be represented using DTSTART and DTEND time of 00:00:00 and DTEND set to one day after the event. However, a time value of 24:00:00 is illegal syntax in iCalendar; the valid range for the hour value is 0 through 23.

The iCalendar specification states that the DTEND property is exclusive (i.e. the date specified in the DTEND is not included in the event duration). An event that lasts all day on June  $19^{\text{th}}$  2007 should be represented as:

DTSTART;VALUE=DATE:20070619 DTSTART;VALUE=DATE:20070620

l

Most major Calendar implementations follow this guidance. For example, Microsoft Outlook:

BEGIN:VCALENDAR PRODID:-//Microsoft Corporation//Outlook 9.0 MIMEDIR//EN VERSION:2.0 METHOD:PUBLISH BEGIN:VEVENT ORGANIZER:MAILTO:*< omitted >* DTSTART;VALUE=DATE:20070402 DTEND;VALUE=DATE:20070403 LOCATION:London office TRANSP:OPAQUE SEQUENCE:0 UID:040000008200E00074C5B7101A82E00800000000E0F088CC1875C7010000000000 000000100000008863E35F4A64624397C17A75BF6F4C4A DTSTAMP:20070402T101937Z SUMMARY:MS all day event\, time PRIORITY:5 CLASS:PUBLIC END:VEVENT END:VCALENDAR

<span id="page-65-0"></span>For example, Google™:

BEGIN:VCALENDAR PRODID:-//Google Inc//Google Calendar 70.9054//EN VERSION:2.0 CALSCALE:GREGORIAN METHOD:REQUEST BEGIN:VEVENT DTSTART;VALUE=DATE:20070404 DTEND;VALUE=DATE:20070405 **< additional properties omitted for readability >** STATUS:CONFIRMED SUMMARY:Birthday TRANSP:TRANSPARENT END:VEVENT END:VCALENDAR

#### Do All Day Events have a duration?

The biggest issue with day events has always been do they have duration and how should they be presented using iCalendar? iCalendar certainly is robust enough to support the concept but it does not explicitly dictate how to represent a day event.

Christmas is the  $25<sup>th</sup>$  of December regardless of were you are in the world. It can be represented as an all day event on the  $25<sup>th</sup>$ . If a user is attending a conference in Hong Kong from Monday to Friday then for the user's boss in North America the user is actually starting to attend some time on Sunday. Which is right?

The reality is that some systems support one way or the other or in some cases both then add into the mix a mobile device that itself does its own thing and you have a dreadful mess.

#### *BOF Topic: What form of ICALENDAR should be passed back and forth to ensure these concepts are correctly handled?*

### Multi-Day Day Events

l

Some servers support multi-day All Day events and treat them as entries that spans across a few days. For devices that support multi-day All day events, the entry will be displayed in the same manner as it is on the server.

Unfortunately many devices that support All Day Events do not support them across multiple days. For such cases the server has to do something appropriate. Refusing to send such day events is one solution or perhaps the entry is displayed on the device as a one day event, but the string " $\sim$ (x)" is appended to the title field, where x is the number of days that entry spans across. For example: If the device does not support multi-day events, then creating one on the server with the title "Multi-Day Event" that spans across 5 days will be displayed on the device as a one day Day Event with the title "Multi-Day Event ~(5)". When testing multi-day day events it is important to understand what the device can support and what the server does to compensate.

### *Repeating Events and Recurrence Rules*

The biggest problem in the area of repeating meetings is devices that claim they can support repeating meetings but which in reality can only support a very small subset of the repeating capabilities that iCalendar provides for.

<span id="page-66-0"></span>For devices that simply don't claim any sort of repeating support server-side implementations should expand all repeating events and send simple single instance events for all instances within the synchronization range. The fact that they are repeating should be maintained server-side and any modification done on the device side should not affect this. This means that users can't deal with such entries as being repeating on the device but they at least always known when an instance is occurring.

It becomes much more complicated when the mobile device does claim support for repeating entries but does not fully support the concept. Often devices will support deleted exceptions but not modified exceptions or only support a small subset of recurrence rules. Whenever a server cannot reliably know what sort of support the device is claiming it should fallback to the method described above for devices with no support

Ideally, there should be a minimum level of support that mobile devices must have to claim they support repeating entries.

### *BOF Topic: What is this minimum level of support?*

A server should fallback to splitting up instances for anything, which falls outside of this minimum implementation.

# *Scheduling*

Ideally any mobile calendar solution should allow a mobile user to perform any sort of operation on their mobile device that they would expect to be able to do from their desktop. Most mobile calendar clients however are still very PIM centric. Basic mobile scheduling capabilities are beginning to emerge however. At a minimum mobile devices should be able to display information about who the attendees of a meeting are, should allow users to accept or decline invitations from their mobile device, and should allow users to initiate invitations for their mobile device.

# *Time Zones and Daylight Savings*

In order to correctly display an event and interoperate with major calendar applications, it is necessary for mobile calendar solutions to provide support for time zones. Unfortunately, most mobile calendar solutions do not provide full support for time zones currently and are therefore unable to correctly display events in all situations.

The following different classes of device time zone support have been identified:

### **Full Time zone support**

- has time zone configuration option
- stores all events as local time, UTC or local time with time zone rule (as appropriate)
- transfers recurring events in local time with a time zone definition
- supports day events independent of time zone changes (aka "floating" time)
- when the time zone is changed on the device, all events shift in the device calendar (excluding day events)
- switches to and from daylight savings do not effect the display of events

### **Type 1 Partial time zone support**

- has time zone configuration option
- stores all events in UTC

- day events are stored as events starting at midnight with no duration
- when the time zone is changed on the device, all events shift, including day events which initially display at midnight (until the time zone was changed)

<span id="page-67-0"></span>• the synchronization server requires the user's default calendar server time zone to correctly synchronize day events to this device (so that they hopefully end up at midnight)

#### **Type 2 Partial time zone support**

- has time zone configuration option
- accepts UTC, but actually stores them in local time
- supports day events independent of time zone changes
- when the time zone is changed on the device, events are not shifted in the device calendar

#### **No Timezone support**

- the device may have an option for setting the time zone, but the information is not used by the device calendar application or the synchronization application
- all events are stored in local time
- day events may or may not be supported correctly
- when the time zone is changed on the device, events are not shifted in the device calendar

The timezone and daylight savings test cases described in this test suite assume that full time zone support has been correctly implemented. Other implementations are simply considered broken.

### *Task Completion*

How should a task (to-do) be marked as completed?

iCalendar defines three properties to indicate that a task is completed. STATUS describes the overall status for the task, PERCENT-COMPLETE allows a delegate to communicate the percentage completion of the task to the organizer and COMPLETED indicates the date/time that the to-do was actually completed. An example of how a completed task can be expressed using these properties is shown below:

STATUS:COMPLETED PERCENT-COMPLETE:100 COMPLETED:20070101T100000Z

Unfortunately, iCalendar does not prescribe a single way to mark a task as completed. Deviceside clients may support any combination of these properties. A server must be able to send a device a completed task using the format it is expecting and be able to recognize how a device client indicates a completed task.

### *Contact Mappings*

vCard as a data format supports an endless number of combinations. This makes it very difficult to guarantee that both sides can support each others representations. Despite its flexibility however it does not support a way to enumerate multiple properties of the same type.

### *Addresses*

l

Address formats differ greatly from country to country. When an address is represented as just a text field it is easy to pass back and forth but often servers will store address information in

<span id="page-68-0"></span>separate fields (e.g. Street, City, Country, Postal Code) therefore when working with a device that expects things all in one label this information must be merged together. If it is then modified on the device it is important that server side the representation remains intact. Address formatting for majority of Asian countries will typically require more than one address field. Some software implementation allows for two fields (e.g. Address1 and Address2) to allow the extra information to be entered and rendered where as others provide a single Address field. It may be helpful to provide guidelines on how to handle these occurrences which are extremely common for Asian addresses.

Example1: The Yamasa Institute Address 1: 1-2-1 Hanehigashi-machi Address 2: AichiPrefecture City: OkazakiCity Country: JAPAN Zip Code: 444-0832

Example2: Samsung Seoul (Head Office) Address 1: SAMSUNGMainBuilding Address 2: 250-2 ga,Taepyung-roChung-gu City: Seoul Country: Korea

### *Phone numbers*

l

13336669999, +13336669999, 1 (333) 666-999, all of these are valid and some servers store the country code, area code, and actual number separately.

While this format generally works, there are instances where simple concatenation of country code, area code, and actual number may not work correctly. For instance, a phone number in Tokyo, Japan(e.g. 03-3580-3377) may not be dialled correctly by using +810335803377. The area code (03) must be translated to (3) so that the mobile device omits the extra (0) and dials +81335803377. These types of area codes are quite common for many Asian countries. It would be ideal if software applications can interpret these type of numbers and automatically convert the phone numbers accordingly. Also, the display of the phone numbers should be rendered according to where the end-user is. (e.g. If the user is in Japan, the number 03-3580-3377 should be used, but if the user is outside of Japan +81335803377 should be displayed).

# **Appendix B – Sample iCalendar and vCard Streams**

<span id="page-69-0"></span>The Calendaring & Scheduling Consortium plans to collect sample iCalendar and vCard contributions for each of the Calendar, Task, and Contact test cases. These will be made available from the Consortium's *CalConnect Interoperability Testing Resources* page:

<http://www.calconnect.org/ioptesting.shtml>

# **Appendix C – Open Issues & Known Omissions**

<span id="page-70-0"></span>There are currently no test cases defined for the following areas:

- 1. Calendar test cases do not include attachments
- 2. Day Event test cases are not considered complete. Issues such as time transparency for all-day events. For example, should all-day events block time (free/busy handling)? Is the meaning preserved between device & server? A consensus within the industry needs to be reached before these tests can be considered complete.
- 3. Recurrence tests are not considered complete: Frequencies less than a day (secondly, minutely, hourly), various until/count/interval combinations, various BYXXX repeat patterns, WKST, limited coverage of combinations of repeat patterns, limited coverage of exception combinations and repeat modification/deletion. If iCalendar test data is supplied, verify that recurrence property parameters can be specified in any order. A consensus within the industry on what the minimal level of support should be on a mobile device is required to complete a concrete set of tests.
- 4. Minimal Alarms/Meeting reminders and the handling of alarms on the device are provided but a proper consensus on how to have reminders specified that make sense for the environment they are going off in needs to be reached.
- 5. Tests covering meetings that start, end, or cross over the shift between standard and daylight savings are not covered. Consensus on what should be the expected behaviour is needed.
- 6. Various scheduling operations such as delegation, meeting cancellation, and meeting reschedules are not covered. Once Scheduling capabilities are more prevalent on mobile devices additional test cases should be added.
- 7. Repeating Tasks or Task Assignments are not covered. When such support becomes more widespread on mobile devices additional test cases should be added.
- 8. Character Encoding IOP issues. For example: Shift JIS support & confusion with encoding Yen symbol/backslash characters, base64/quoted printable encodings, line folding, UTF-8 support